## MEDIDOR DE CALIDAD DEL AIRE PROYECTO

ALUMNOS: Asprilla Yacson, Cristian Moreno, Martin Maciel, Nahuel Rodriguez.

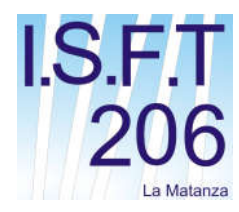

PROFESOR: ARIEL TARAMAZZO

INSTITUTO SUPERIOR DE FORMACION TECNICA N**°**206

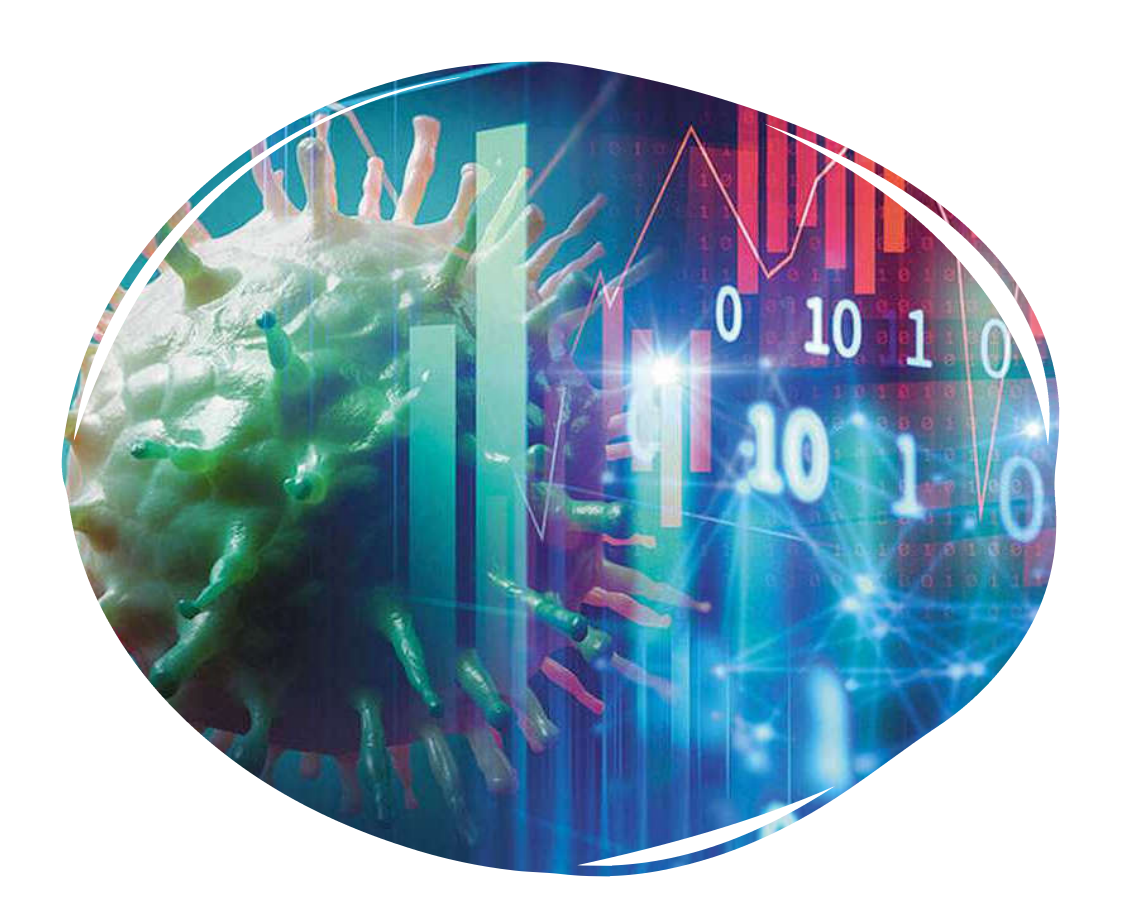

## Por que surge el proyecto

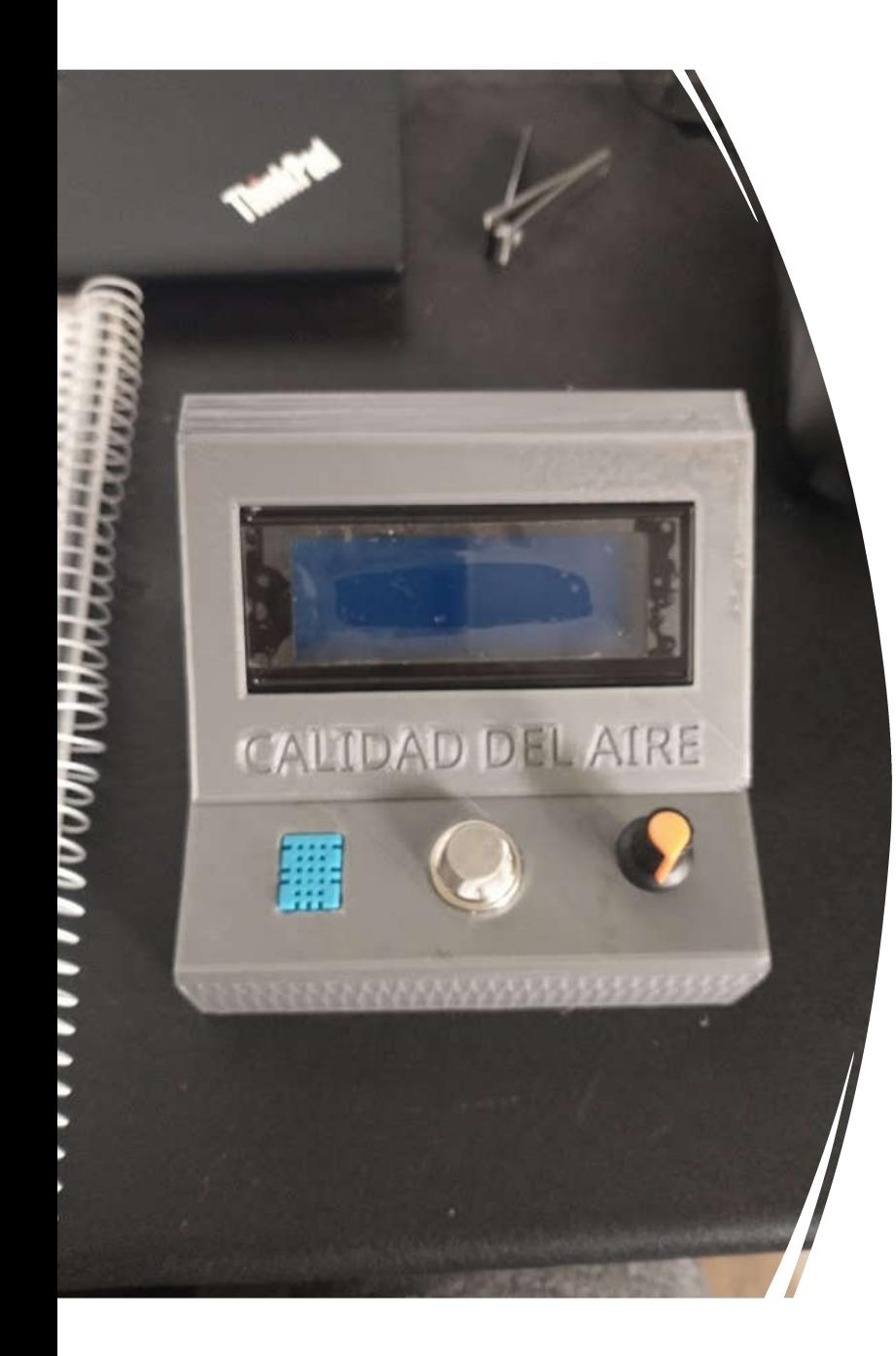

## MEDIDOR DE CALIDAD DEL AIRE

## Componentes

• Arduino UNO

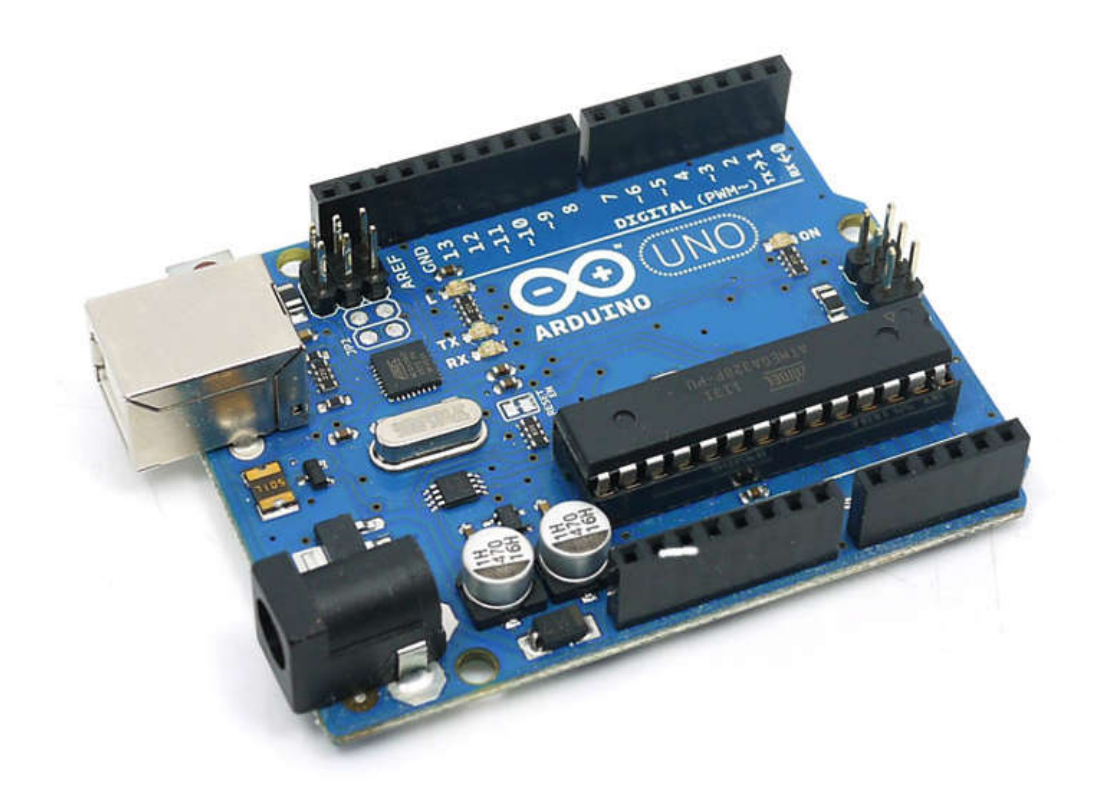

## Display 20x4 i2c

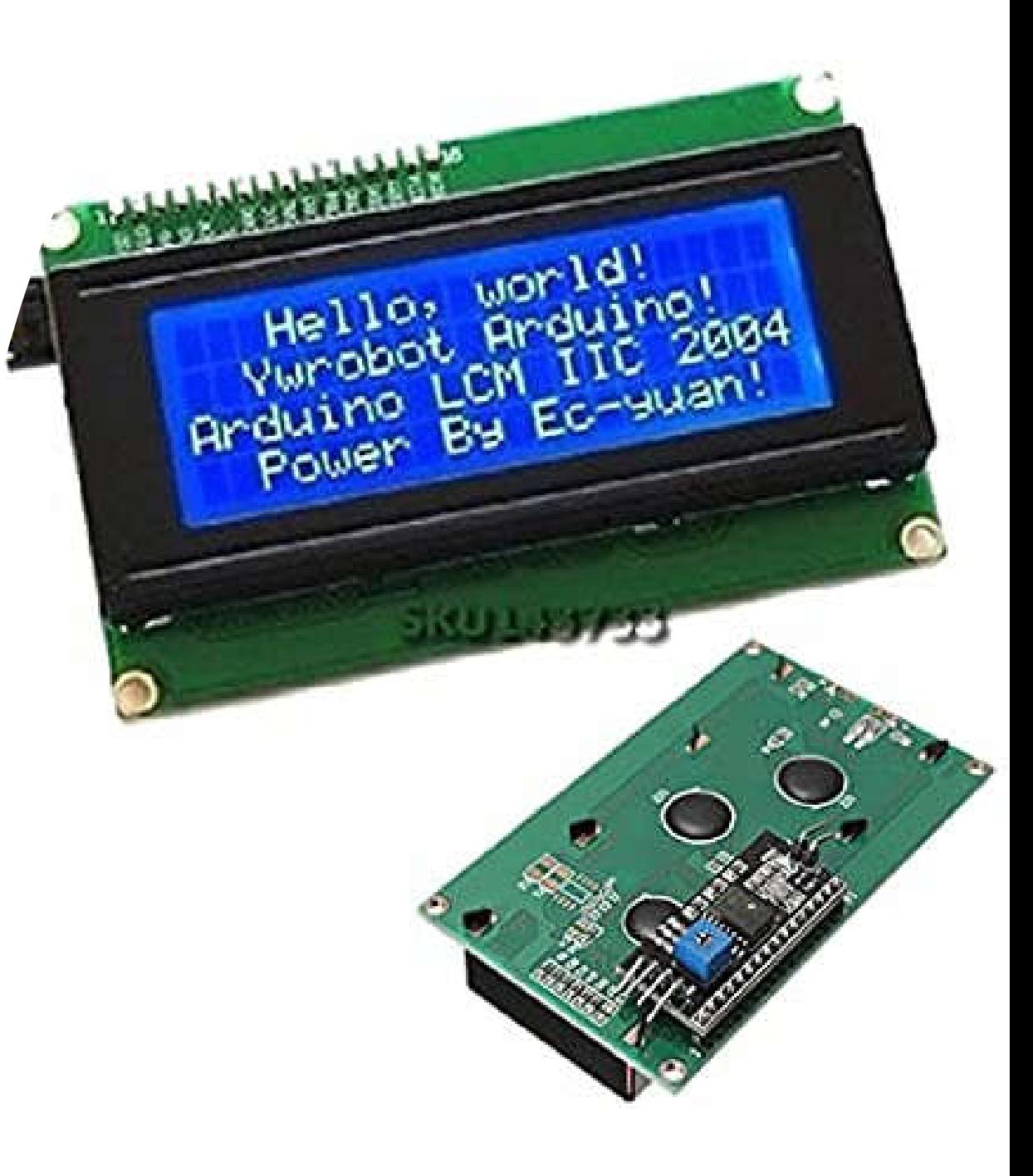

# Familia sensores MQ

### **DETECCIÓN DE SUSTANCIAS**

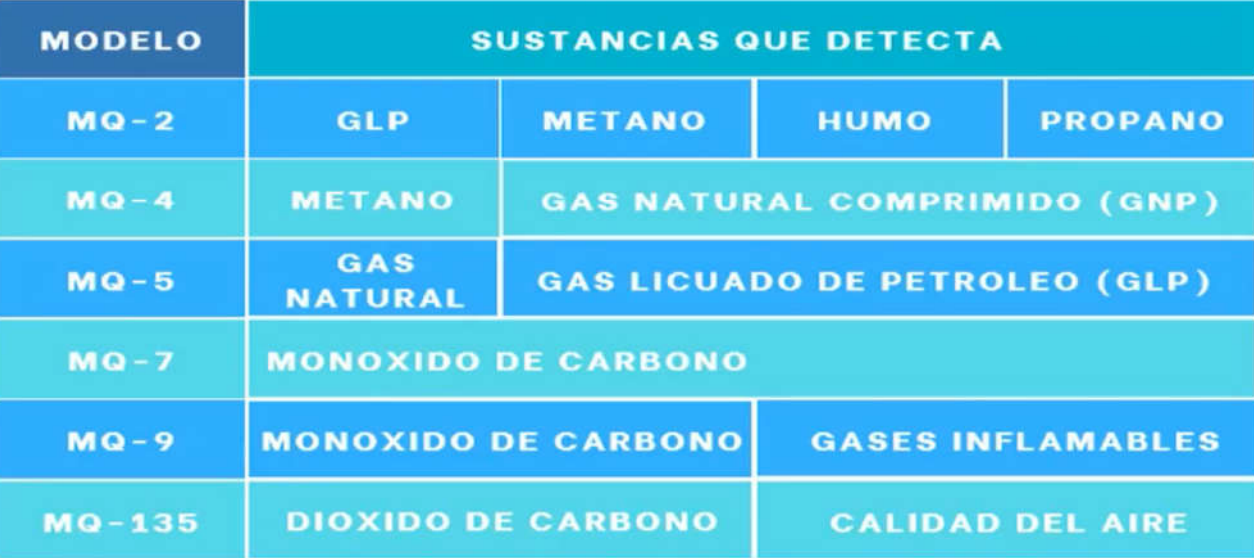

## MQ-135

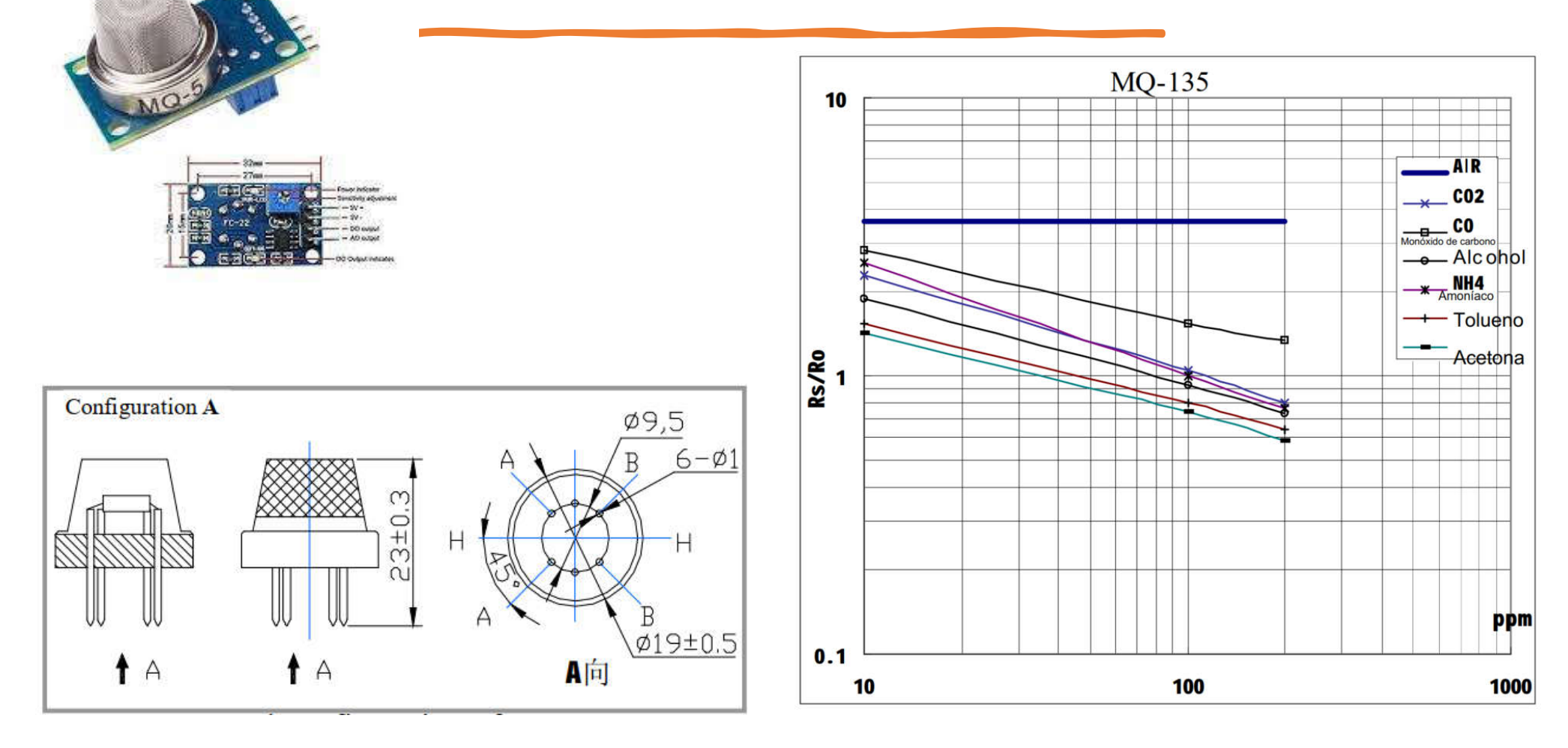

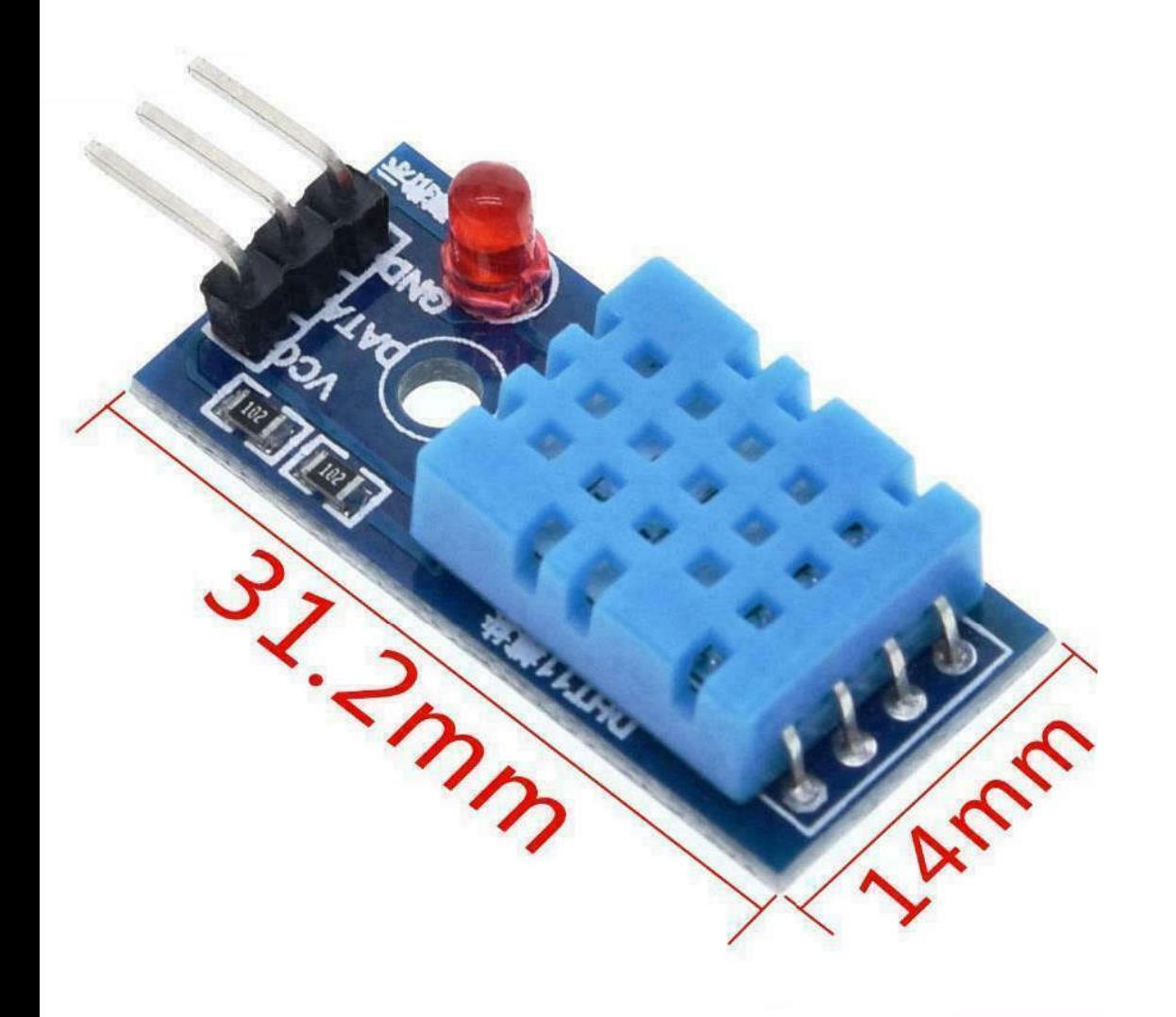

DTH-11 Módulo sensor de Humedad y Temperatura

## DS3231 – Reloj de Tiempo Real

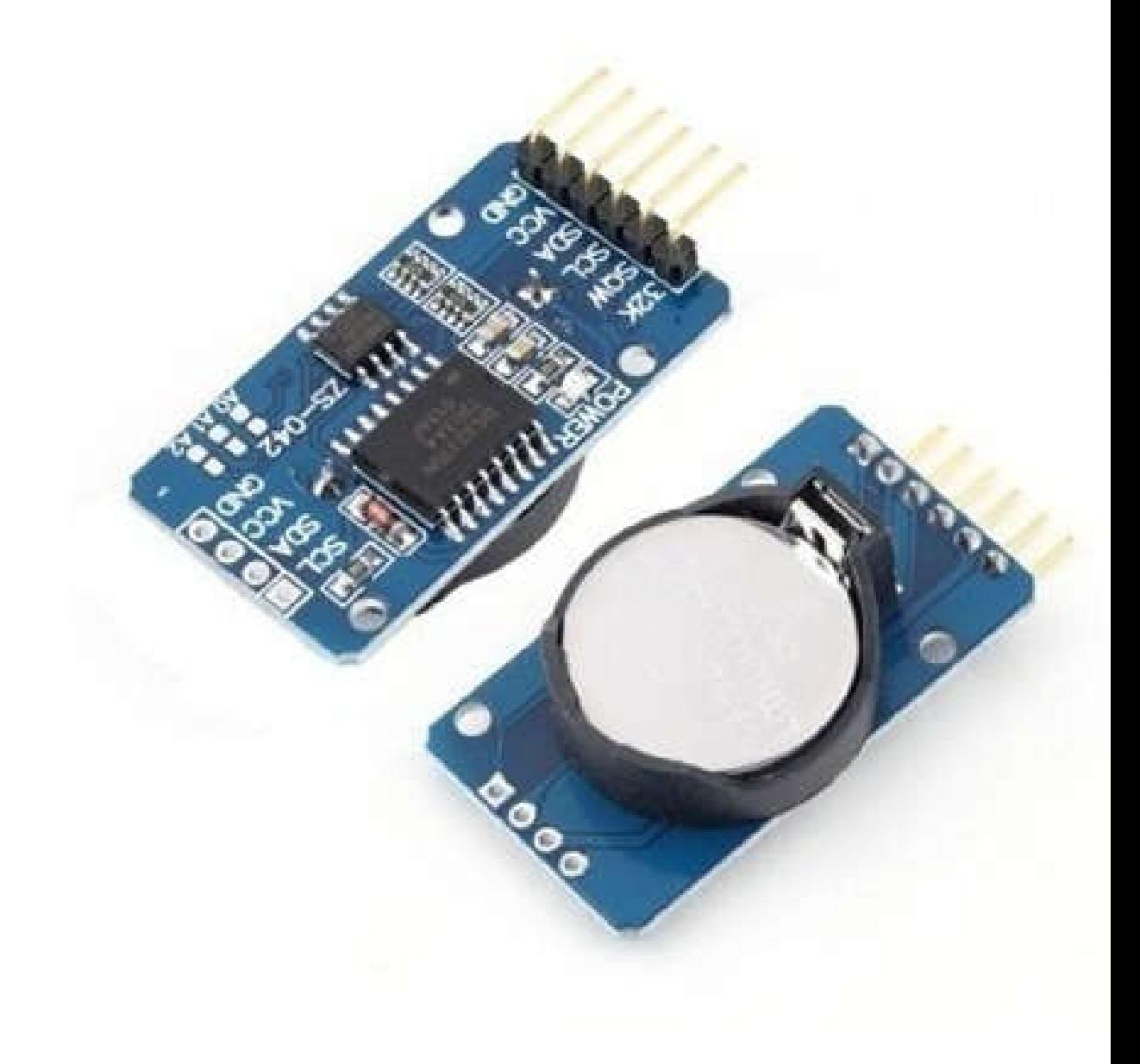

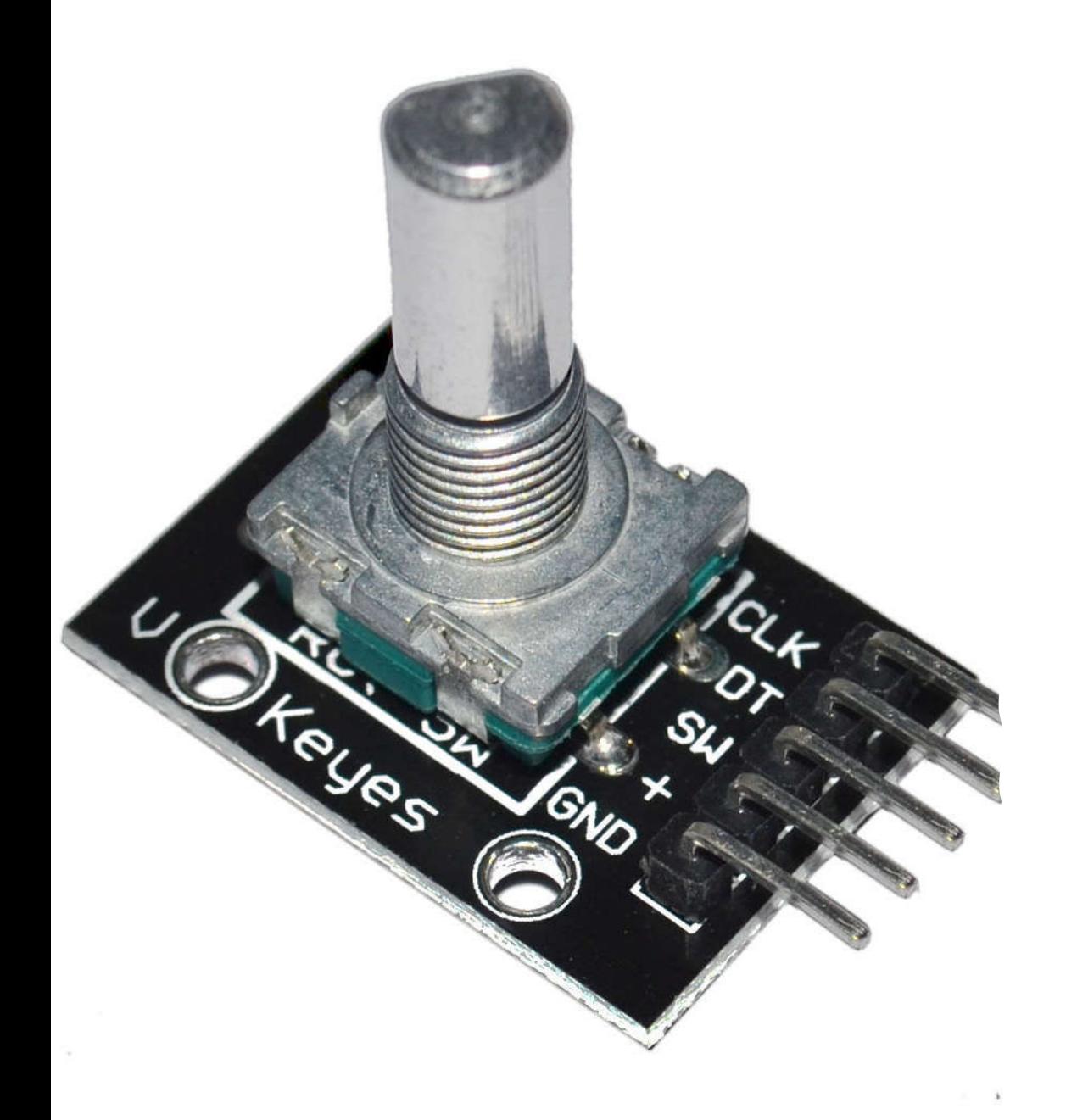

# KY-040 Encoder Rotativo

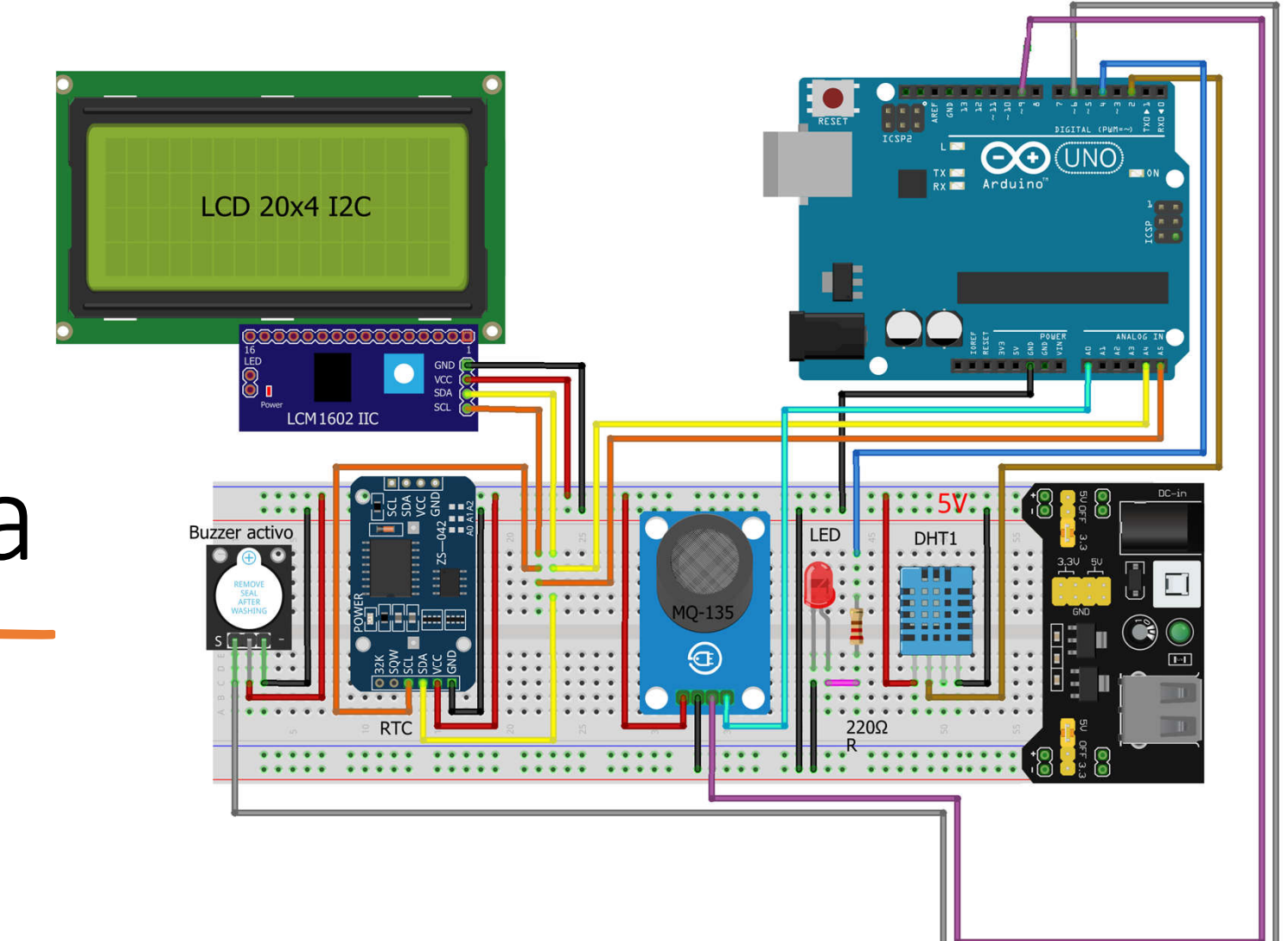

# Esquema

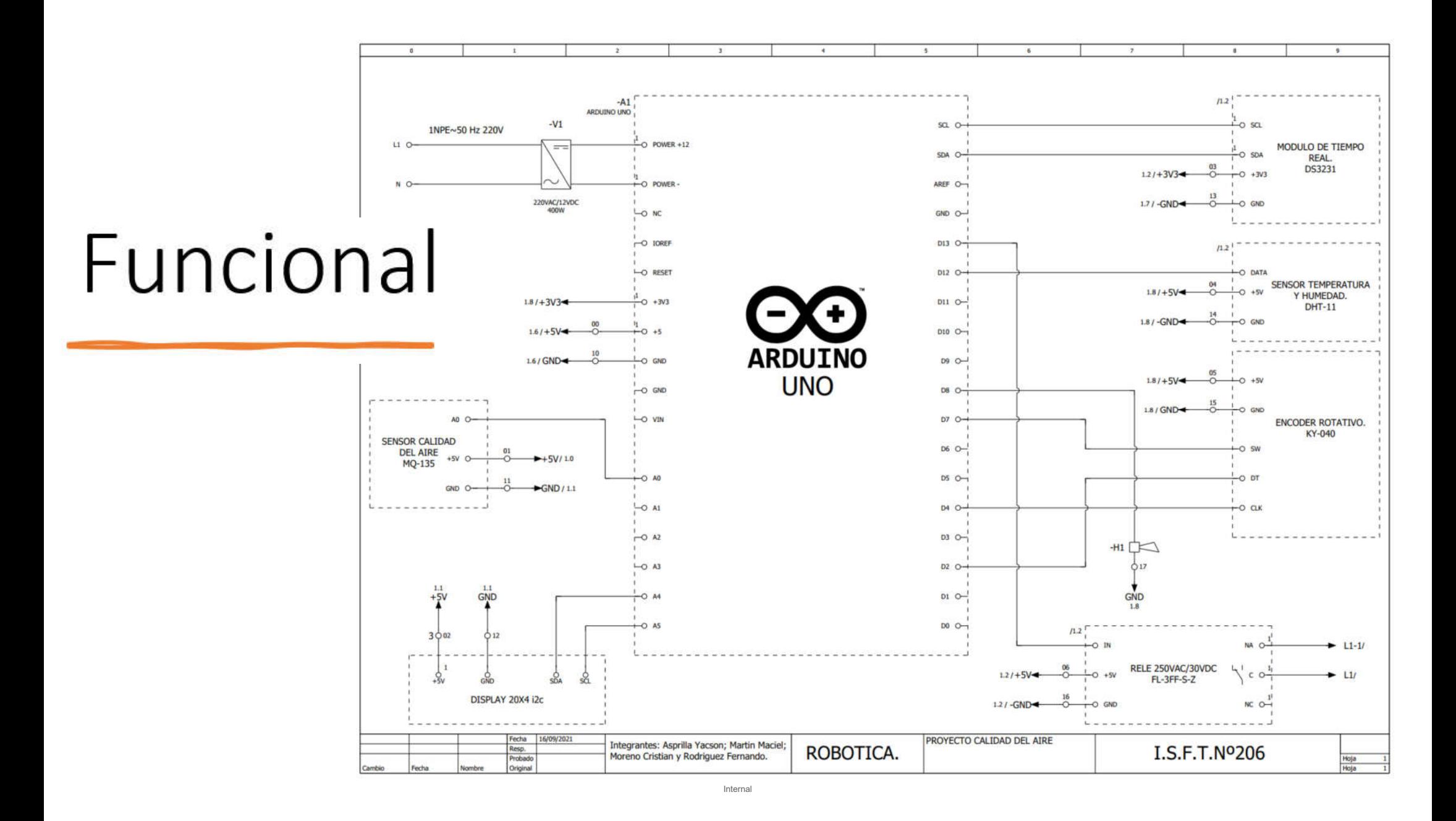

## Modelado de Gabinete

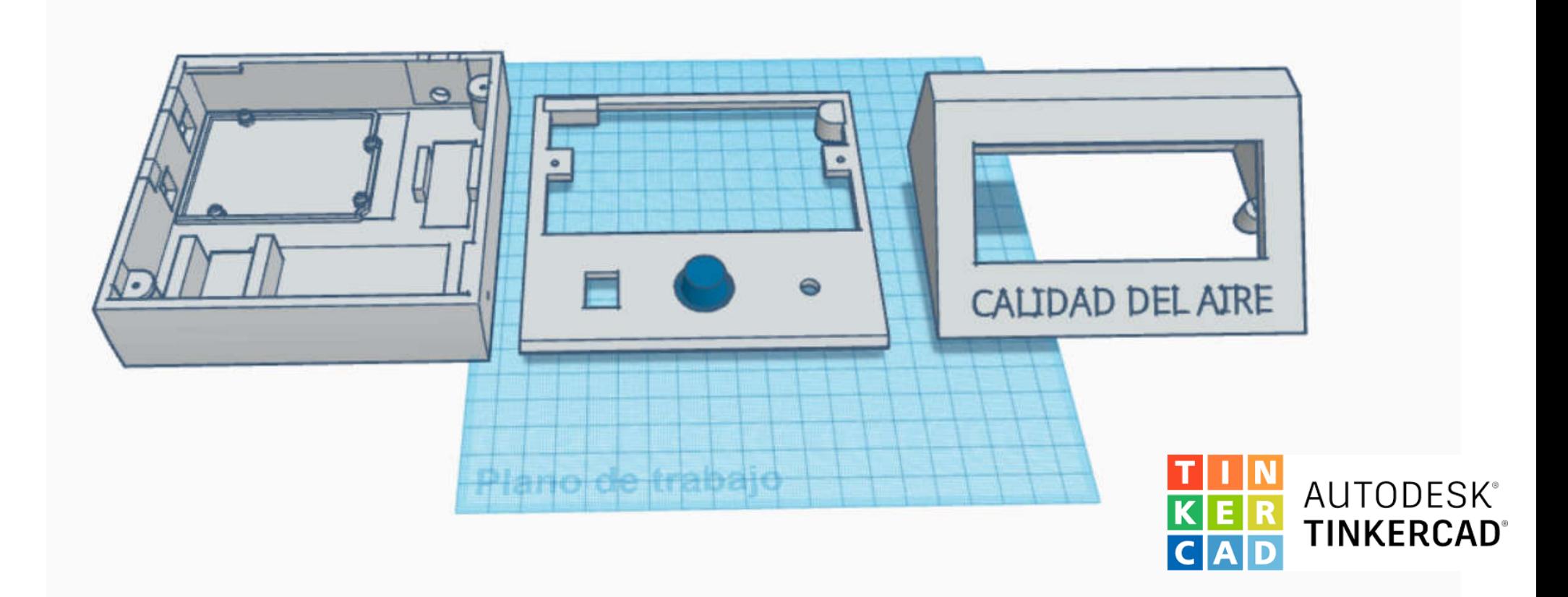

## Presupuesto

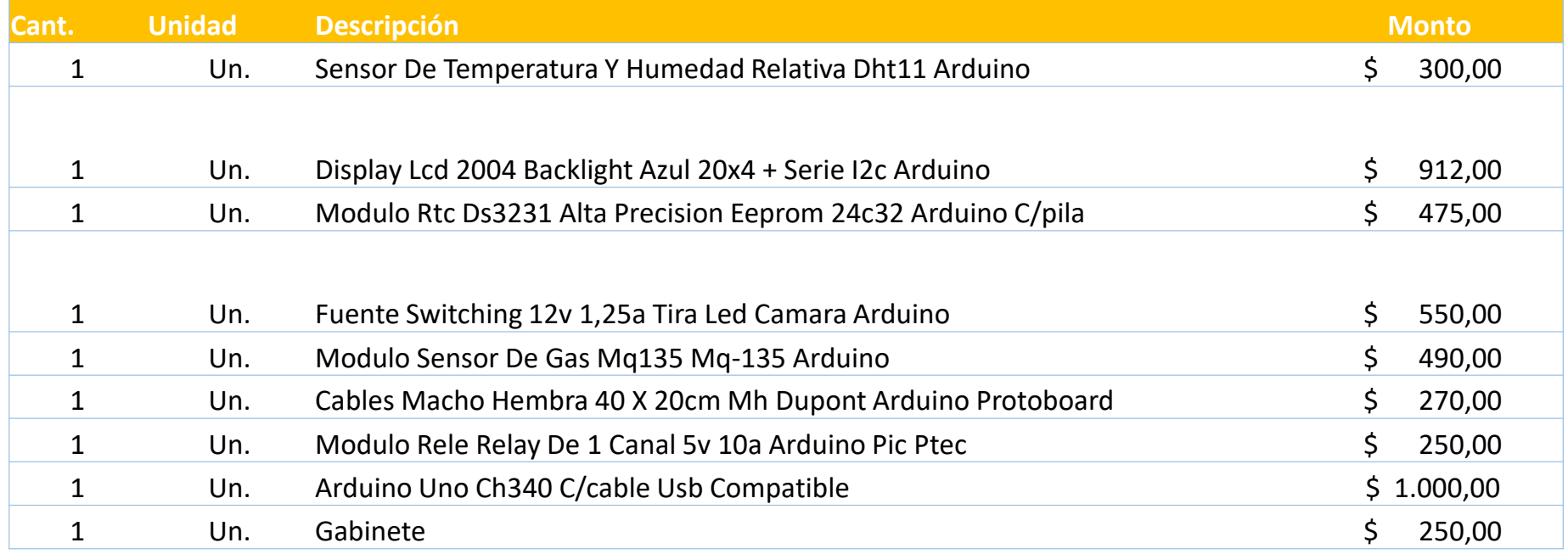

### **TOTAL \$ 4.497,00**

## Fotos

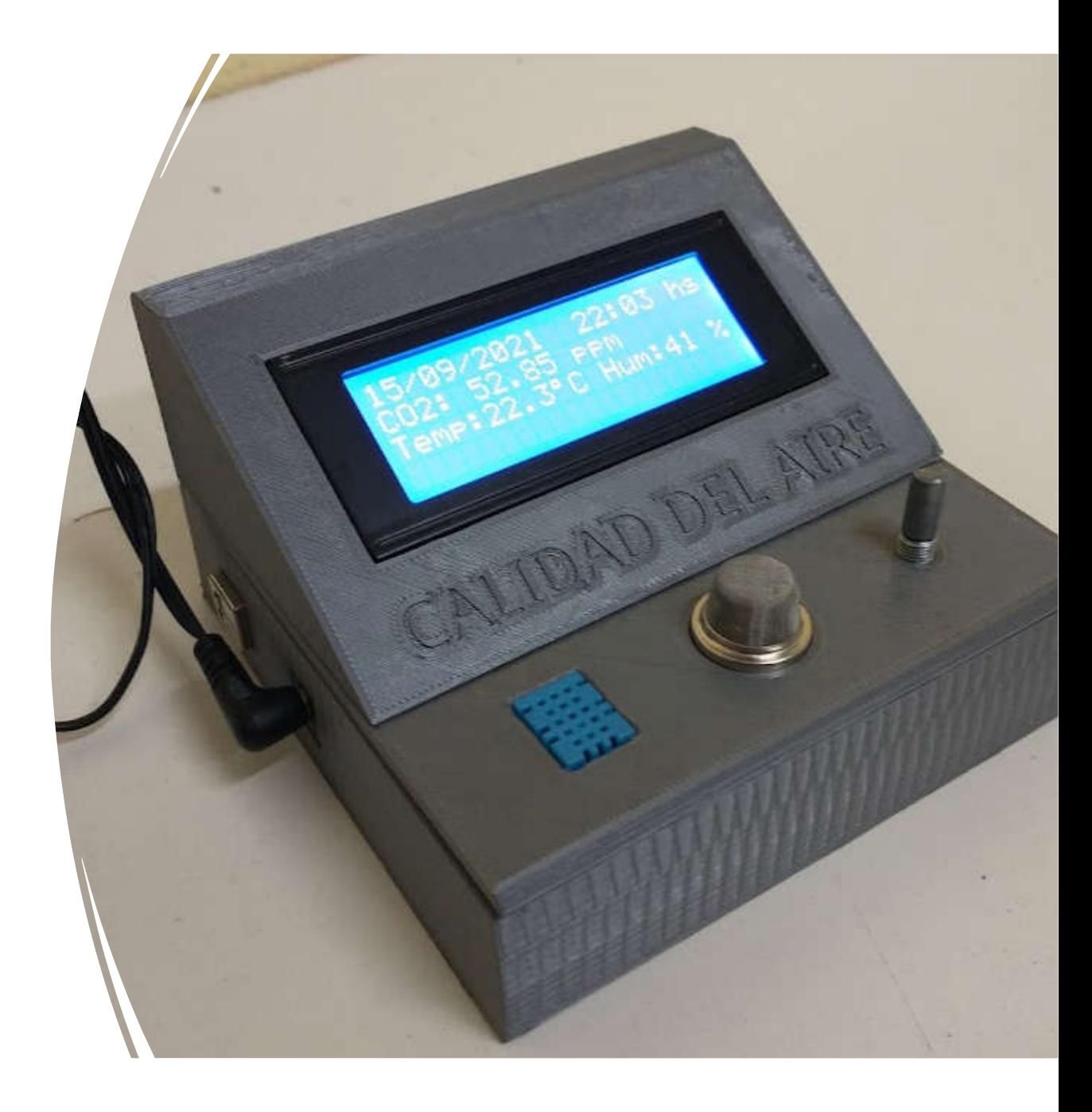

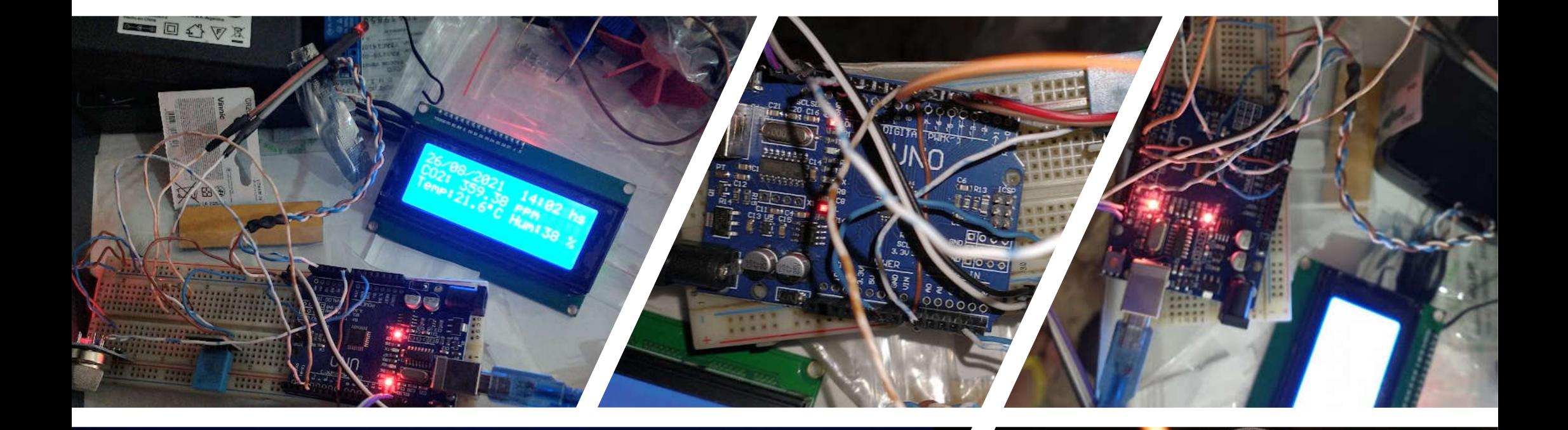

Internal

## 26/08/2021\_22:31 hs  $021\ \ 1585\ \ 50$  PPM Temp: 21.5°C Hum: 43<br>PELIGRO POR CO2

## Futuro – Industria 4.0

- Mecanización, energía hidráulica, energía eléctrica
- Producción en masa, línea de montaje, electricidad
- Informática y automatización
- Sistema ciberfísico.

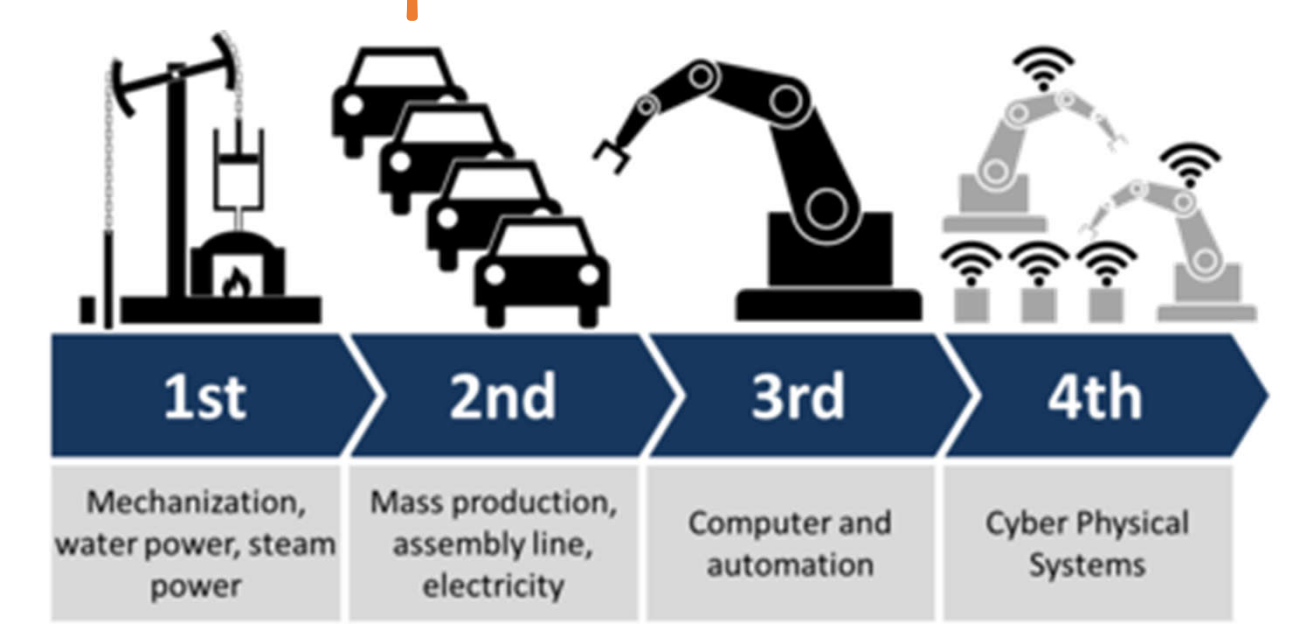

Este concepto de Industria 4.0 que aquí se presenta no es una realidad ya consolidada y experimentada, sino un nuevo hito en el desarrollo industrial que podría marcar importantes cambios sociales en los próximos años, haciendo un uso intensivo de Internet y de las tecnologías punta, con el fin primordial de desarrollar plantas industriales y generadores de energía más inteligentes y más respetuosos con el medio ambiente, y con cadenas de producción mucho mejor comunicadas entre sí y con los mercados de oferta y demanda.

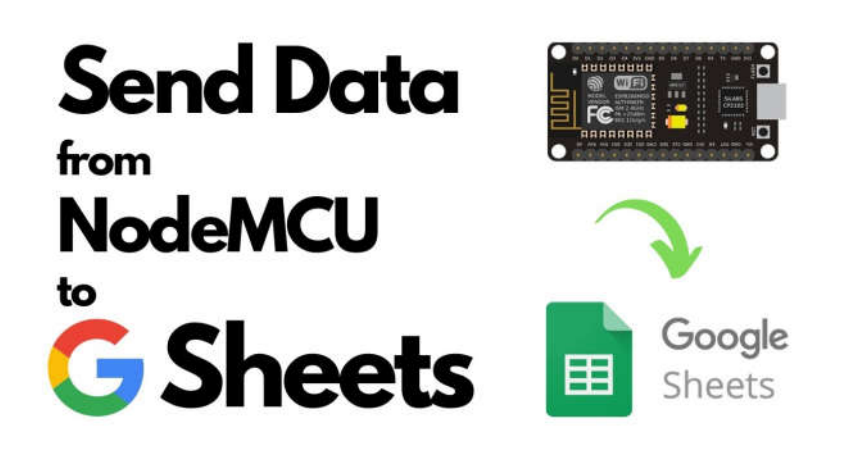

# Modulo wi-fi

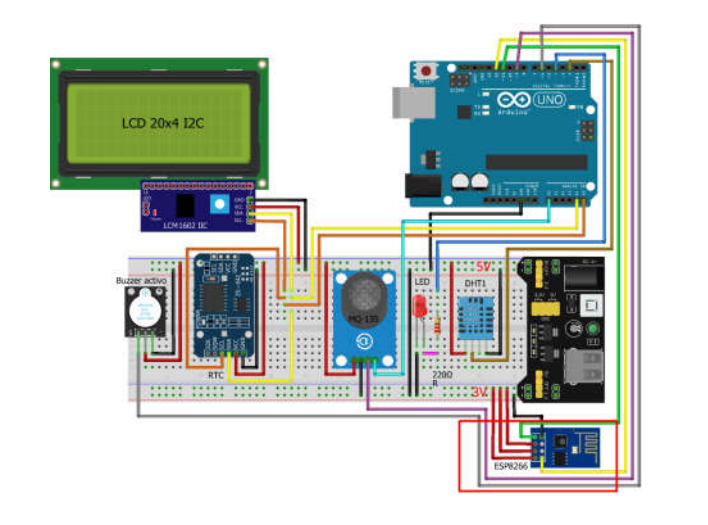

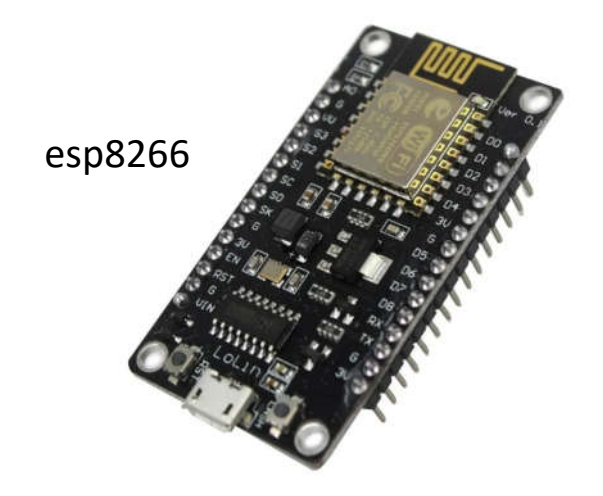

### **3º año 2021**

### **MEDIDOR DE CALIDAD DEL AIRE PROYECTO**

**PROFESOR: ARIEL TARAMAZZO**

**ALUMNOS: Asprilla Yacson, Cristian Moreno, Martin Maciel, Nahuel Rodriguez.**

**FECHA DE ENTREGA:** 

**LUGAR Y FECHA: GREGORIO DE LAFERRERE, 26/08/2021**

### Contenido

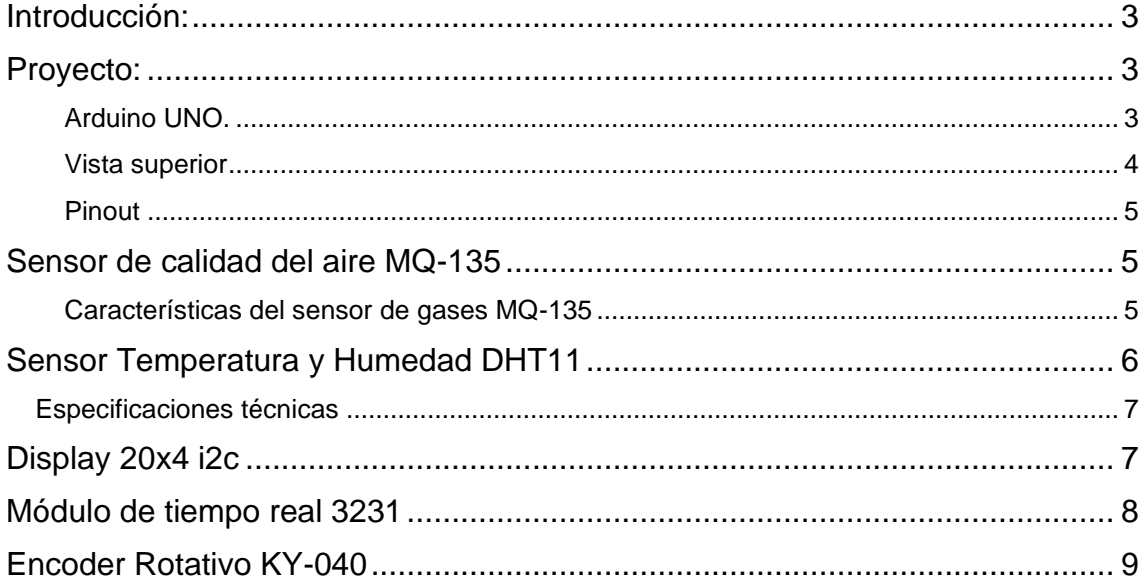

### <span id="page-20-0"></span>Introducción:

El proyecto surge a través de la necesidad de conocer cual es la calidad de aire que respiramos ya que con la actual pandemia esto paso a ser un punto muy importante.

Por lo que conocemos la mayor tasa de contagios surgen en ambientes muy poco ventilados. El aire viciado representa la situación en la que el aire que respiramos en interiores ha sido contaminado y no se ha extraído ni renovado. Al pasar ese aire suficiente tiempo en el ambiente sin moverse hacia los exteriores e instalarse dentro de nuestros hogares, puede llegar a ser perjudicial para la salud.

Podemos conocer que tan contaminado está el aire a través de la cantidad de dióxido de carbono CO2. El dióxido de carbono es uno de los contaminantes más habituales y que más afectan en edificios a la salud humana. Controlar su presencia en edificios es una importantísima ayuda en la salud y confort en los hogares.

Los diferentes estudios de referencia avisan que los niveles recomendados de dióxido de carbono (CO2) máximos recomendados dentro de hogares, estancias y otros edificios están entre las 400 ppm y las 800 ppm.

Considerando los puntos anteriores entendemos que disponemos de todos los medios necesarios para elaborar un proyecto que resuelva la problemática planteada y a su vez nos aporte conocimientos para formarnos como técnicos en automatización y control.

### <span id="page-20-1"></span>Proyecto:

Para llevar a cabo esta proyecto utilizaremos a una placa Arduino modelo "UNO" ya que es el más utilizado a nivel mundial y el de mayor disponibilidad global. Este tiene un buen balance entre entradas y salidas y un precio módico que lo hace accesible a cualquiera. Arduino siendo cada vez mas utilizado en entidades educativas para introducir a sus estudiantes al mundo de la programación y la robótica.

Nuestro producto final será capaz de medir la cantidad de CO2 en partes por millón, la temperatura y la humedad. Mostrará en tiempo real cada uno de los sensores a través de un display LCD de 20x4. Se podrán programar alarmas con valores editables por el usuario y en base a estas activar 4 salidas a relé opto acopladas para manejar cargas de gran potencia. A su vez contará con un reloj en tiempo real para guardar los eventos ocurridos.

### <span id="page-20-2"></span>Arduino UNO.

El Arduino es una placa basada en un microcontrolador ATMEL. Los microcontroladores son circuitos integrados en los que se pueden grabar instrucciones, las cuales las escribes con el lenguaje de programación que puedes utilizar en el entorno Arduino IDE. Estas instrucciones permiten crear programas que interactúan con los circuitos de la placa.

El microcontrolador de Arduino posee lo que se llama una interfaz de entrada, que es una conexión en la que podemos conectar en la placa diferentes tipos de periféricos. La información de estos periféricos que conectes se trasladará al microcontrolador, el cual se encargará de procesar los datos que le lleguen a través de ellos.

El tipo de periféricos que puedas utilizar para enviar datos al microcontrolador depende en gran medida de qué uso le estés pensando dar. Pueden ser cámaras para obtener imágenes, teclados para introducir datos, o diferentes tipos de sensores.

También cuenta con una interfaz de salida, que es la que se encarga de llevar la información que se ha procesado en el Arduino a otros periféricos. Estos periféricos pueden ser pantallas o altavoces en los que reproducir los datos procesados, pero también pueden ser otras placas o controladores.

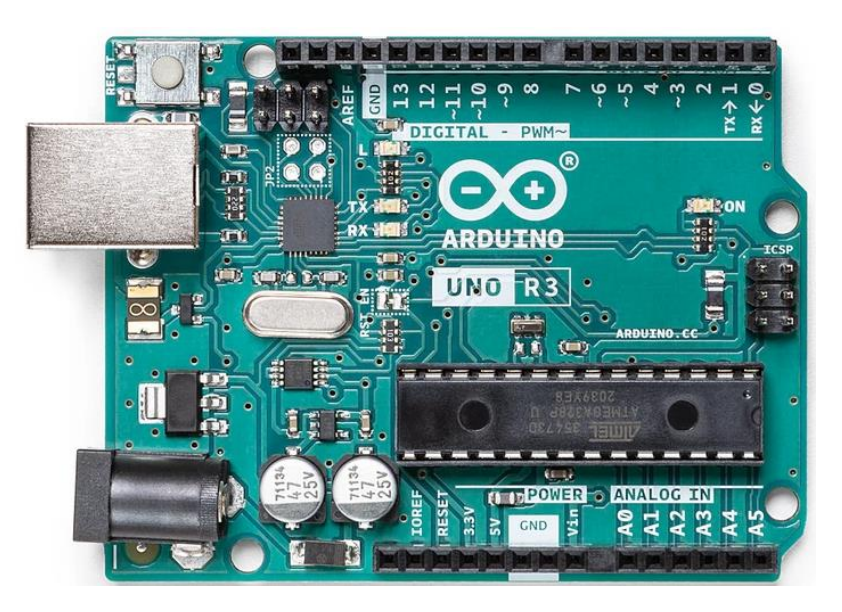

Vista superior

<span id="page-21-0"></span>La placa tiene 14 pines digitales, 6 pines analógicos programables con el Arduino IDE (Entorno de desarrollo integrado) a través de un cable USB. Puede ser alimentado por el cable USB o por una batería externa de 9 voltios, aunque acepta voltajes entre 7 y 20 voltios.

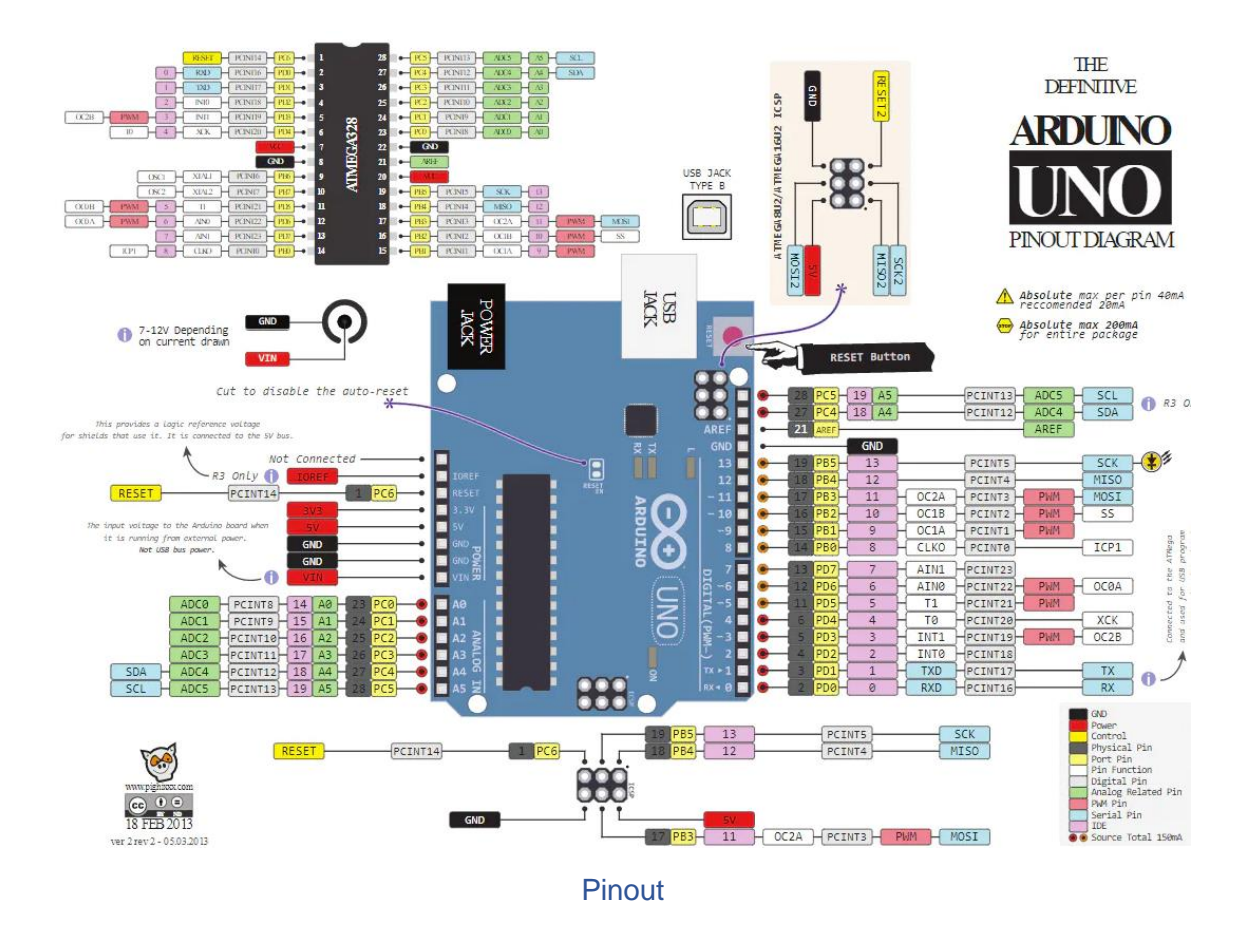

### <span id="page-22-1"></span><span id="page-22-0"></span>Sensor de calidad del aire MQ-135

Utilizaremos el sensor de la familia MQ en este caso el MQ-135.

El Sensor de Gas MQ-135 es un módulo capaz de detectar varios tipos de gases tóxicos como amoniaco, dióxido de carbono, benceno, óxido nítrico, así como humo o alcohol.

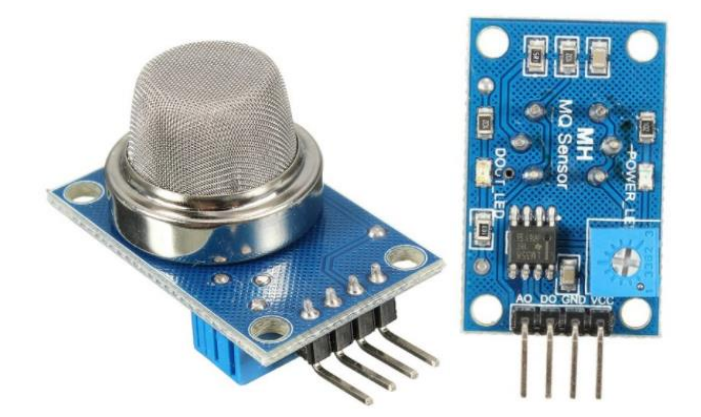

#### <span id="page-22-2"></span>Características del sensor de gases MQ-135

Se trata de un sensor electroquímico. Tiene la capacidad de variar su resistencia en función de las partes por millón de partículas de gas en el ambiente. Dispone de un calefactor interno que tiene la finalidad de mantener estable la temperatura y la humedad dentro del encapsulado, ya que estas afectan a la sensibilidad del sensor. Por este motivo, se recomienda usar el sensor en unas condiciones ambientales óptimas y tenerlo encendido unos minutos antes de usarlo. De esta forma, conseguiremos que el calefactor interno haga su trabajo.

También es recomendable dejar encendido el sensor unas 24 horas antes de su primer uso. A este proceso se le conoce como "burning" o "quemado". Sirve para que el calefactor interno queme cualquier residuo o partícula que se haya podido depositar dentro del sensor durante su proceso de fabricación.

Dispone de una micro malla exterior, del tamaño de unas pocas micras. Sirve para impedir que partículas externas entren dentro del encapsulado del sensor. Debemos tener cuidado cuando hagamos experimentos. No debemos echar directamente al sensor líquidos o gases de mecheros que puedan despedir "gotas" dentro del mismo. Corremos el riesgo de dañarlo para siempre.

Las principales características del sensor de gases MQ-135 según su datasheet son:

- Gran variedad de gases detectables
- Estable y larga vida útil
- Rápida respuesta y alta sensibilidad
- Sencillez de uso

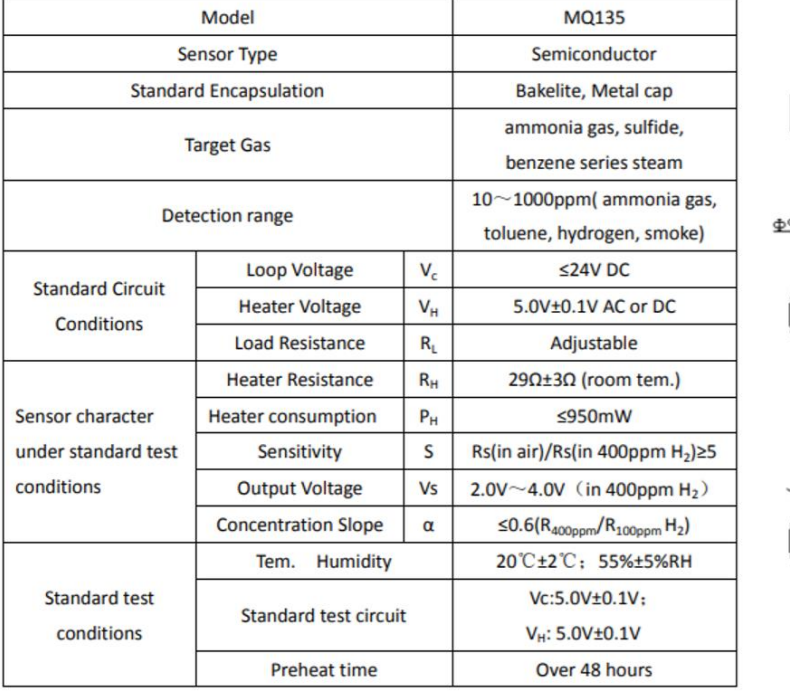

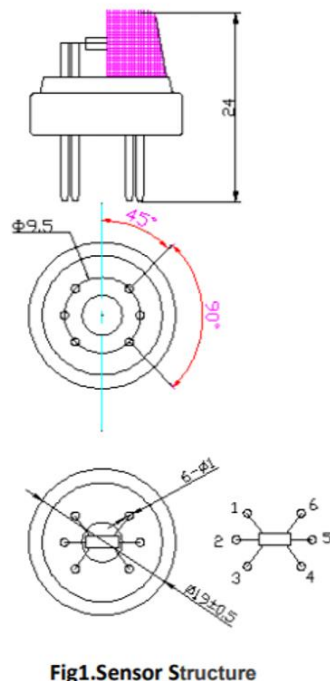

Unit: mm

### <span id="page-23-0"></span>Sensor Temperatura y Humedad DHT11

El sensor de temperatura y humedad DHT11 presenta un complejo de sensores de temperatura y humedad con una salida de señal digital calibrada. Al utilizar la técnica exclusiva de adquisición de señal digital y la tecnología de detección de temperatura y humedad, garantiza una alta fiabilidad y una excelente estabilidad a largo plazo. Este sensor incluye un componente de medición de humedad de tipo resistivo y un componente de medición de

temperatura NTC, y se conecta a un microcontrolador de 8 bits de alto rendimiento, que ofrece excelente calidad, respuesta rápida, capacidad antiinterferente y rentabilidad.

El voltaje de alimentación debe estar entre 3.3V y 5V DC. Cuando se suministra energía al sensor, no le envíe ninguna instrucción dentro de un segundo para pasar el estado inestable. Se puede agregar un condensador de 100nF entre VDD y GND para el filtrado de ondas.

Cada sensor de este modelo tiene compensación de temperatura y está calibrado en una cámara de calibración precisa y el coeficiente de calibración se guarda en el tipo de programa en la memoria OTP, cuando el sensor está detectando, citará el coeficiente de la memoria.

El tamaño pequeño, el bajo consumo y la larga distancia de transmisión (20 m) permiten que DHT11 sea adecuado en todo tipo de aplicaciones difíciles.

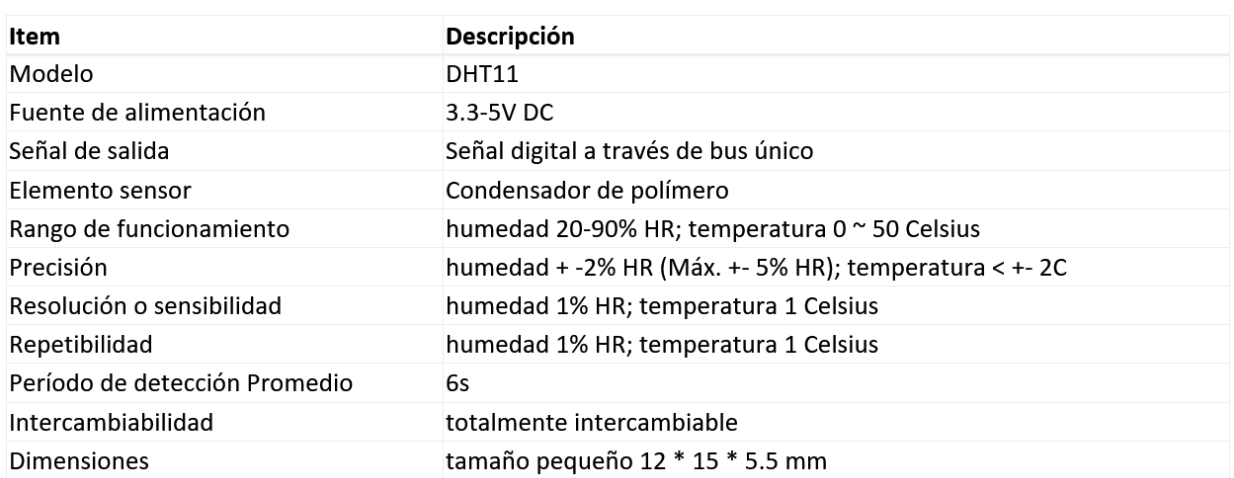

#### <span id="page-24-0"></span>Especificaciones técnicas

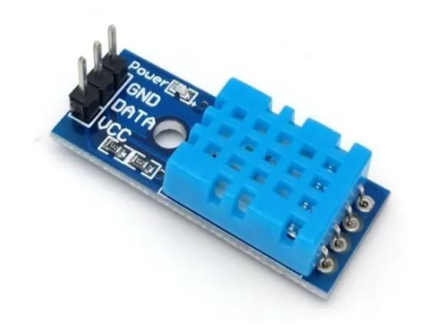

### <span id="page-24-1"></span>Display 20x4 i2c

Display LCD de 4 líneas de 20 caracteres con comunicaciones I2C y serie y retro iluminación controlable por software. Gracias a su iluminación posterior, los mensajes se ven claramente incluso en total oscuridad. Permite la conexión de un teclado matricial a través del módulo de comunicaciones.

Principales características:

- Pantalla 20 caracteres por línea, 4 líneas
- Alimentación 5v
- Consumo 125mA con retroiluminación de pantalla encendida
- Comunicaciones I2C o serie 9600bps
- Teclado Escaneo automático de teclado matricial 3×4
- Caracteres personalizados hasta 8 caracteres personalizados fácilmente definidos

Retroiluminación de pantalla apagada por defecto, puede ser encendida por software.

Disponible en dos colores de pantalla: Texto negro sobre fondo verde (clásico) y texto blanco sobre fondo azul. El consumo de la iluminación de pantalla es de unos 55mA para la Azul/Blanco y 125mA para la Verde/Negro, por otra parte, la Azul/Blanco requiere la luz encendida para poder leerla y la Verde/Negro se lee claramente sin la luz de pantalla.

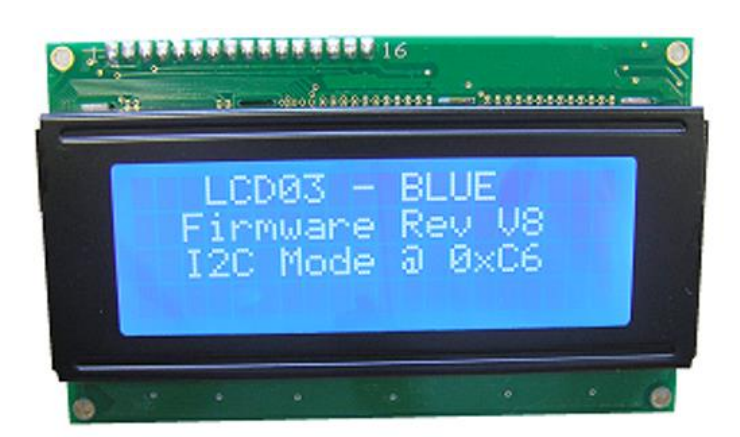

### <span id="page-25-0"></span>Módulo de tiempo real 3231

El DS3231 es un reloj I2C en tiempo real (RTC) extremadamente preciso y de bajo costo con un oscilador de cristal (TCXO) y cristal integrados compensados por temperatura.

El dispositivo incorpora una entrada de batería y mantiene la hora exacta cuando se interrumpe la alimentación principal del dispositivo. La integración del resonador de cristal mejora la precisión a largo plazo del dispositivo y reduce el recuento de piezas en una línea de fabricación.

El DS3231 está disponible en rangos de temperatura comercial e industrial, y se ofrece en un paquete SO de 16 pines, 300 mil.

El RTC mantiene información sobre segundos, minutos, horas, día, fecha, mes y año. La fecha al final del mes se ajusta automáticamente a los meses con menos de 31 días, incluidas las correcciones del año bisiesto. El reloj funciona en formato de 24 horas o de 12 horas con un indicador AM / PM. Dos horas del día programables.

Se proporcionan alarmas y una salida de onda cuadrada programable. La dirección y los datos se transfieren en serie a través de un bus bidireccional I2C.

Una referencia de voltaje de precisión compensada y un circuito comparador monitorean el estado de VCC para detectar fallas de energía, para proporcionar una salida de reinicio y para cambiar automáticamente a la fuente de respaldo cuando sea necesario.

#### CARACTERISTICAS:

El RTC de alta precisión administra completamente todas las funciones de hora normal.

- El reloj de tiempo real cuenta los segundos, los minutos, las horas, la fecha del mes, el mes, el día de la semana y el año, con una compensación de año bisiesto válida hasta 2100
- Precisión  $\pm 2$  ppm de 0  $\degree$  C a + 40  $\degree$  C
- Precisión  $\pm$  3.5 ppm de -40  $^{\circ}$  C a + 85  $^{\circ}$  C
- Salida del sensor de temperatura digital: precisión de  $\pm$  3 ° C
- Registrarse para el ajuste de envejecimiento
- RST Output / Pushbutton Reset Debounce Input
- Dos alarmas de hora del día
- Señal de salida de onda cuadrada programable
- La interfaz en serie simple se conecta a la mayoría de los microcontroladores
- Interfaz I2C rápida (400kHz)
- Entrada de batería de respaldo para el cronometraje continuo
- La operación de baja potencia prolonga el tiempo de ejecución de la batería de respaldo
- Operación 3.3V
- Rangos de temperatura de funcionamiento: comercial (0  $\degree$  C a + 70  $\degree$  C) e industrial (-40  $\degree$  C a + 85  $\degree$  C)
- Underwriters Laboratories® (UL) Reconocido

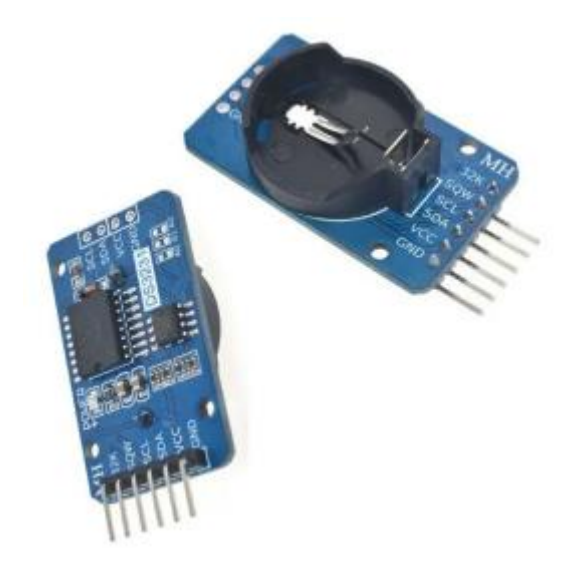

### <span id="page-26-0"></span>Encoder Rotativo KY-040

El encoder rotatorio Keyes KY-040 es un dispositivo de entrada giratorio (como en la perilla) que proporciona una indicación de cuánto la perilla ha sido girada y en qué dirección está girando.

Este encoder incremental genera pulsos que codifican la rotación, ya sea en ciclo horario o anti-horario, con 20 pulsos por ciclo, a diferencia de un potenciómetro, este encoder no posee topes mecánicos, por lo que puede girar libremente, el encoder puede ser pulsado, de modo que se puede usar para seleccionar algo.

Muy util para proyectos de audio, HMI, búsqueda y selección de archivos.

Especificaciones técnicas

• Voltaje de Operación: 5V

\_\_\_\_\_\_\_\_\_\_\_\_\_\_\_\_\_\_\_\_\_\_\_\_\_\_\_\_\_\_\_\_\_\_\_\_\_\_\_\_

- Pulsos por revolución: 20
- Dimensiones: 2cm\*3cm\*3cm

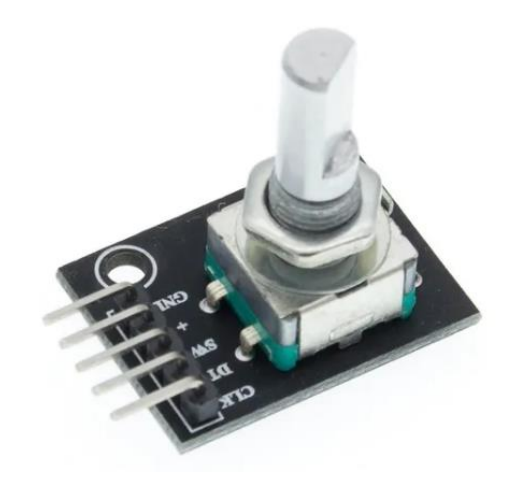

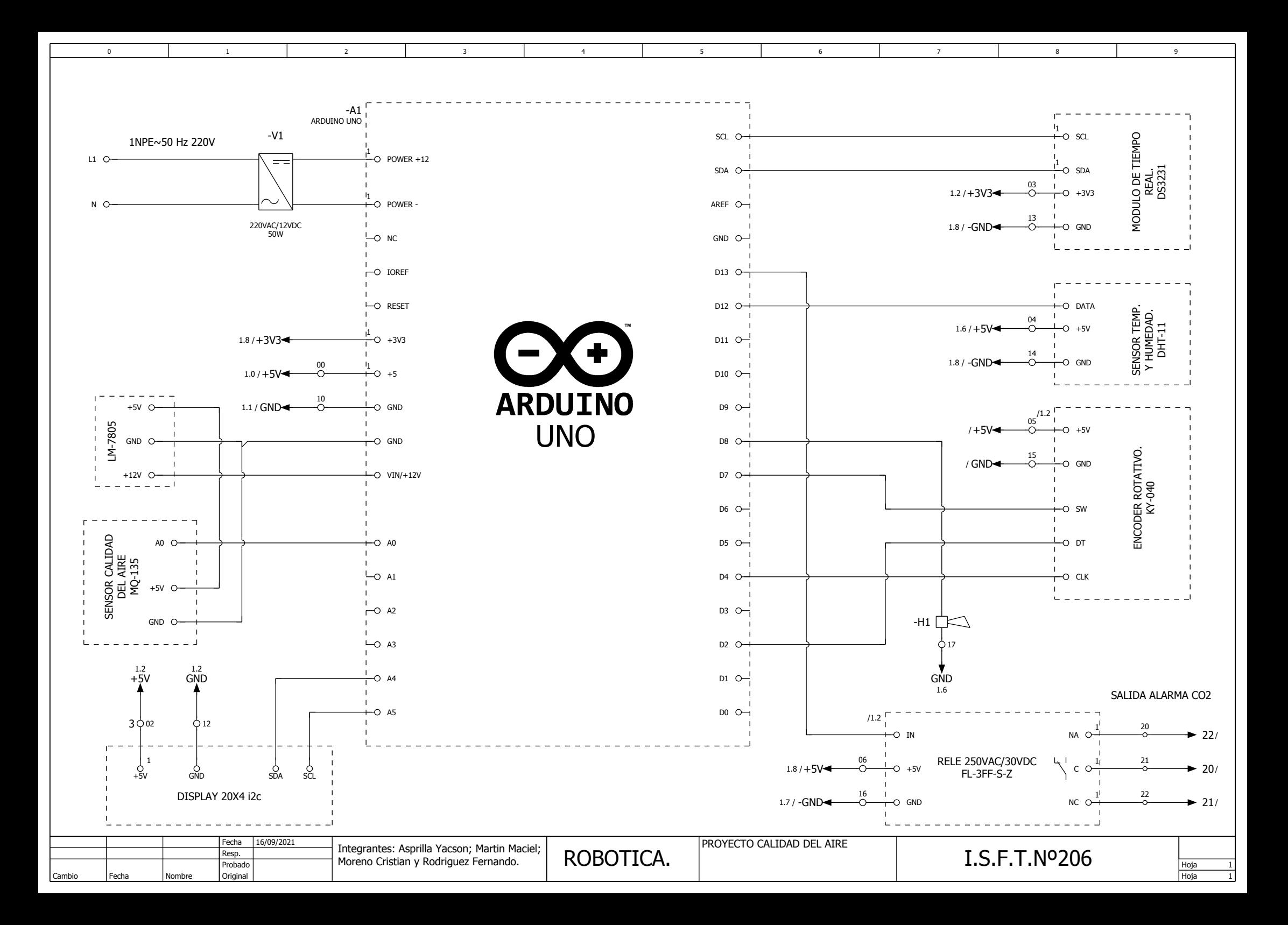

```
1 //LIBRERIAS A INCLUIR
```
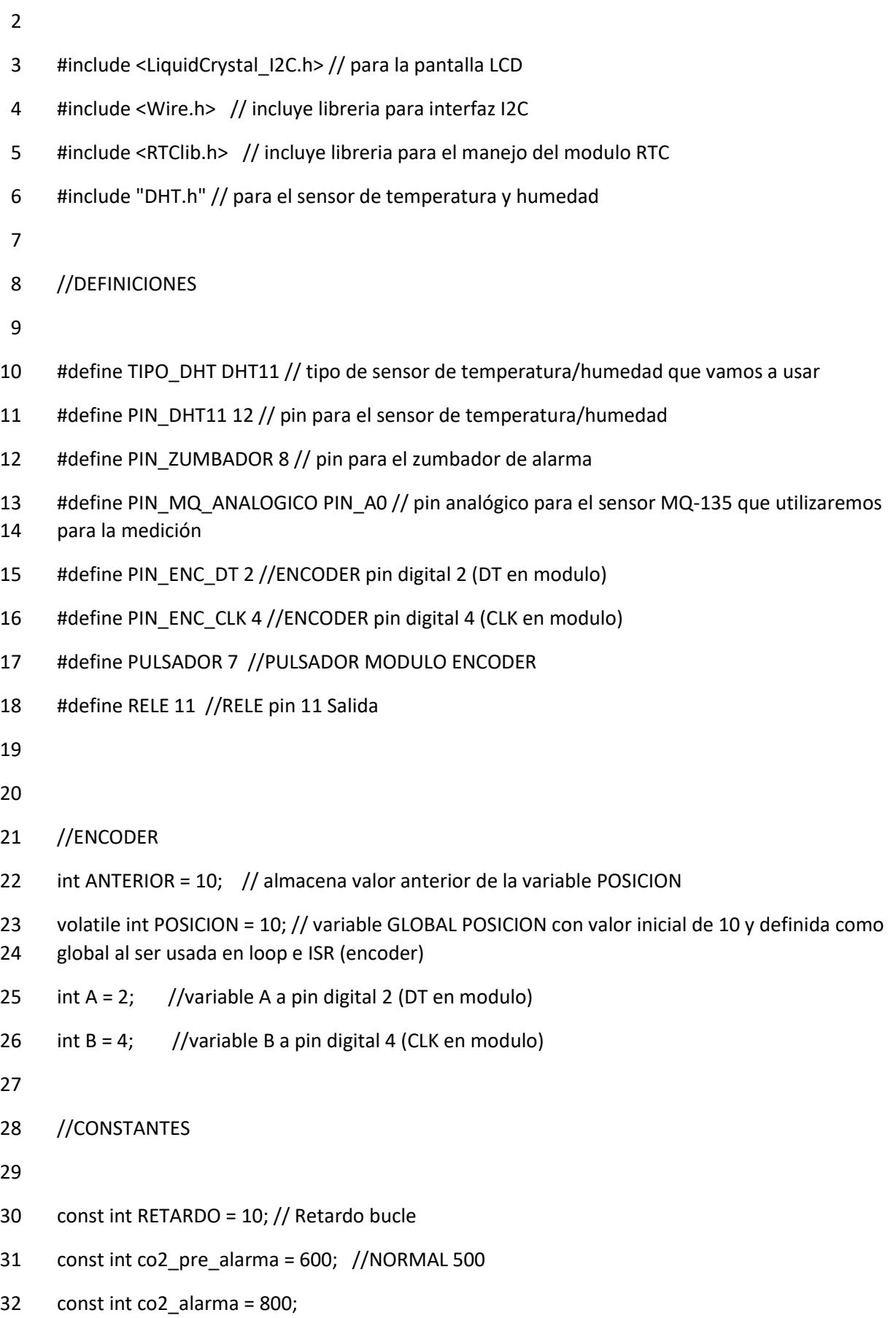

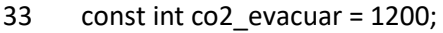

/\*

Normativa vigente sobre CO2

 La actual normativa vigente y diversos documentos como la NTP 742 (Notas Técnicas de Prevención) sobre "Ventilación General de los Edificios" recoge la categorización de la calidad del aire interior en función del nivel de dióxido de carbono permitido en un recinto, método que tradicionalmente se ha venido utilizando para el establecimiento de los estándares de ventilación cuando la contaminación es debida casi exclusivamente a los ocupantes y su actividad y en recintos donde no está permitido fumar.

- Categorías del aire según los niveles de CO2
- Está categorización identifica el aire de mala calidad a partir de 1200 ppm (partes por millón)
- considerados como el nivel máximo recomendado de CO2 en ambientes interiores:

- Hasta 350 ppm: calidad de aire interior alta
- Entre 350 y 500 ppm: calidad de aire interior buena
- Entre 500 y 800 ppm: calidad de aire interior moderada // PRE ALARMA
- Entre 800 y 1200 ppm: calidad de aire interior baja // ALARMA
- Nivel superior a 1200 ppm: calidad de aire interior mala // EVACUAR
- 
- Fuente:https://www.solerpalau.com/es-es/blog/efectos-co2/

\*/

//INICIALIZACIONES

- //Modulo de tiempo real
- RTC\_DS3231 rtc; // crea objeto del tipo RTC\_DS3231

- //Modulo LCD
- LiquidCrystal\_I2C lcd(0x26, 20, 4);

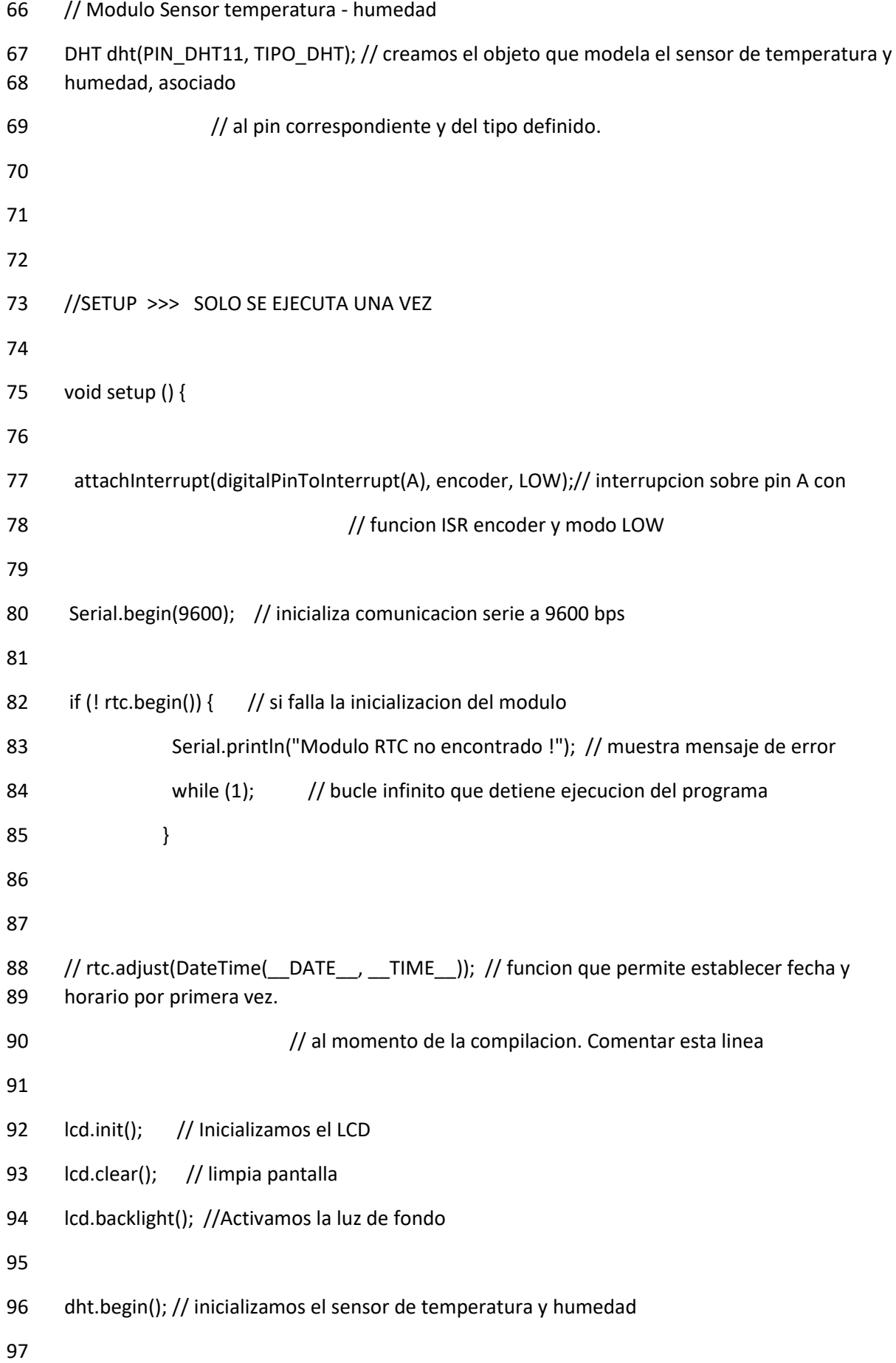

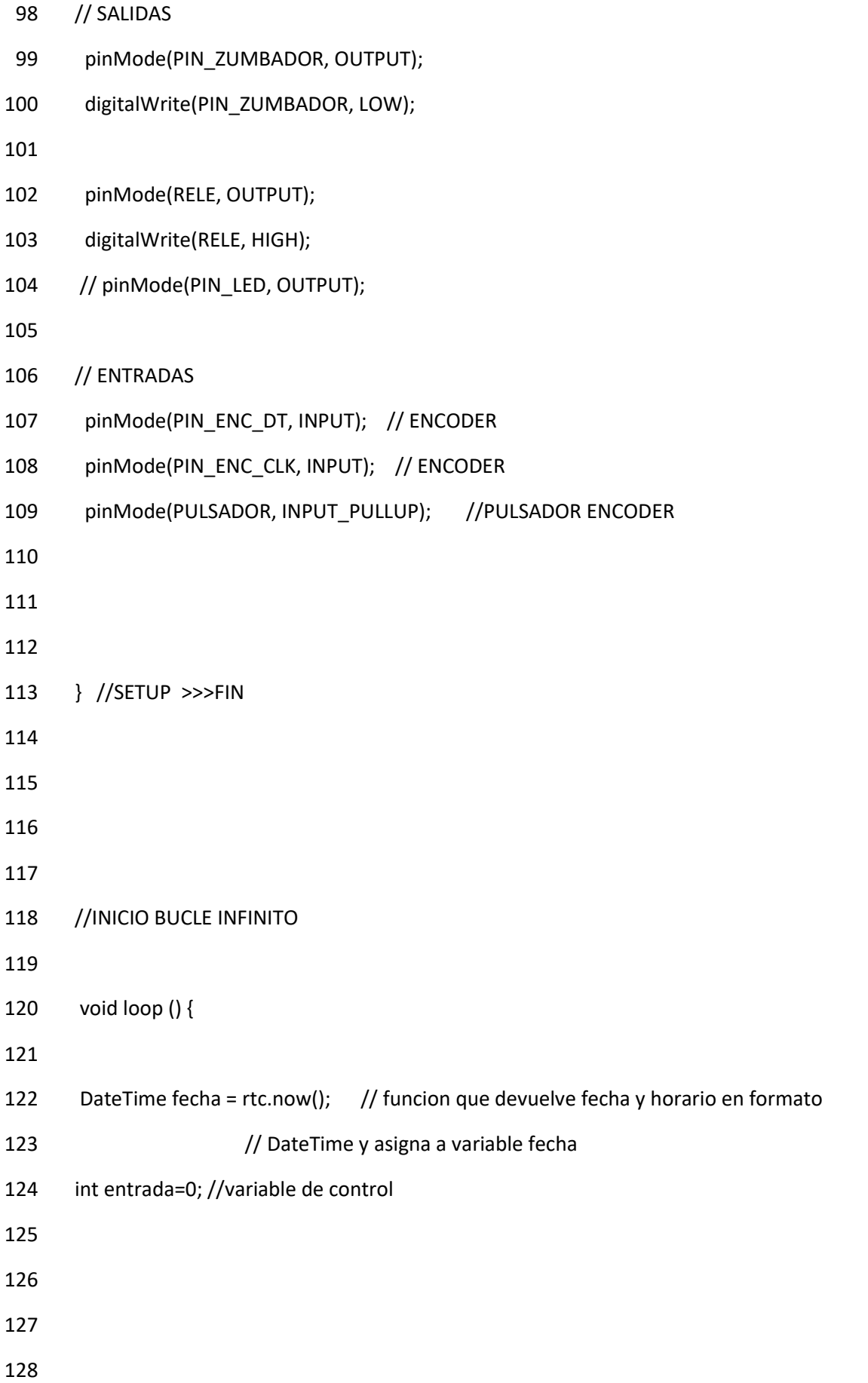

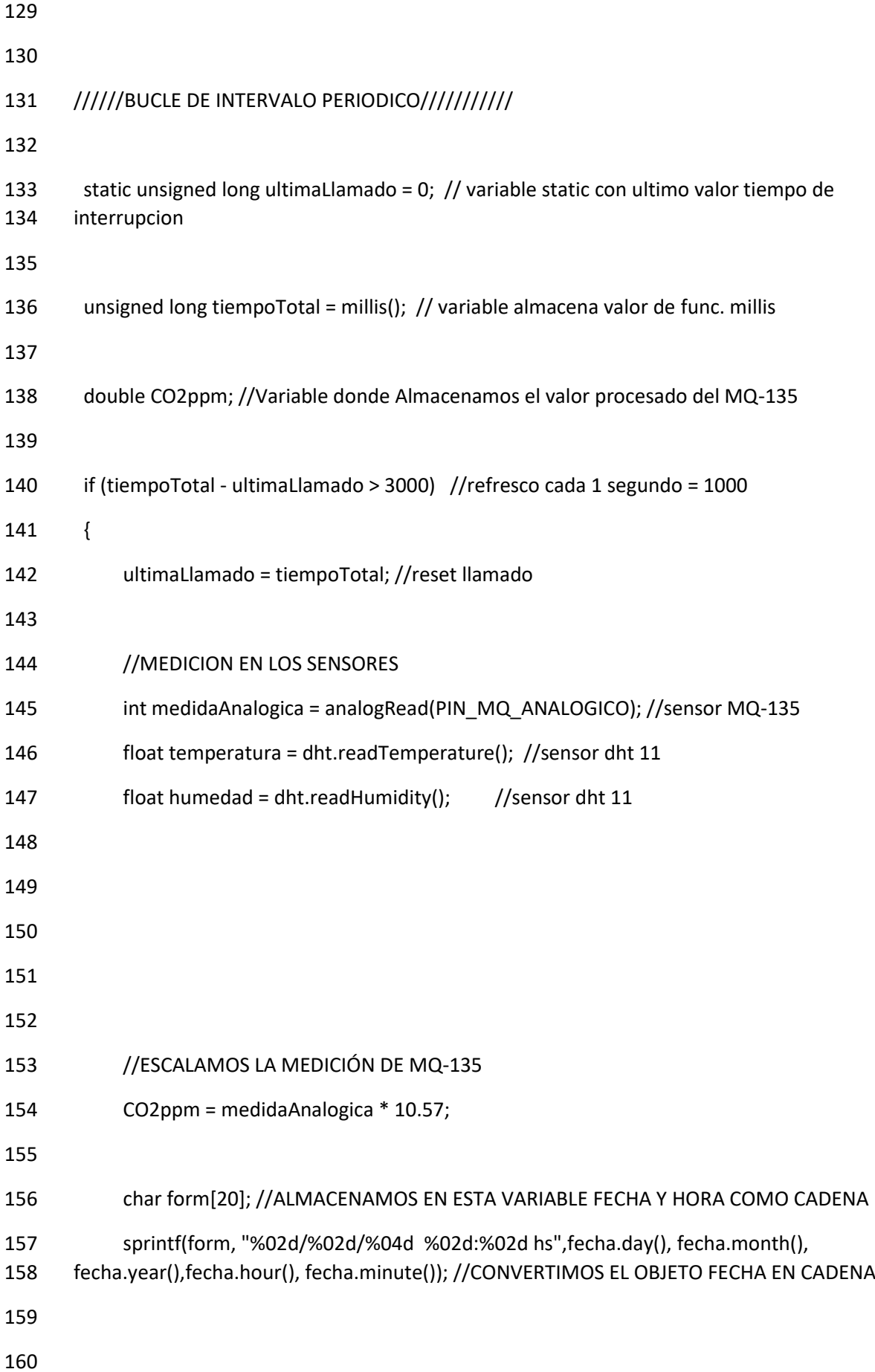

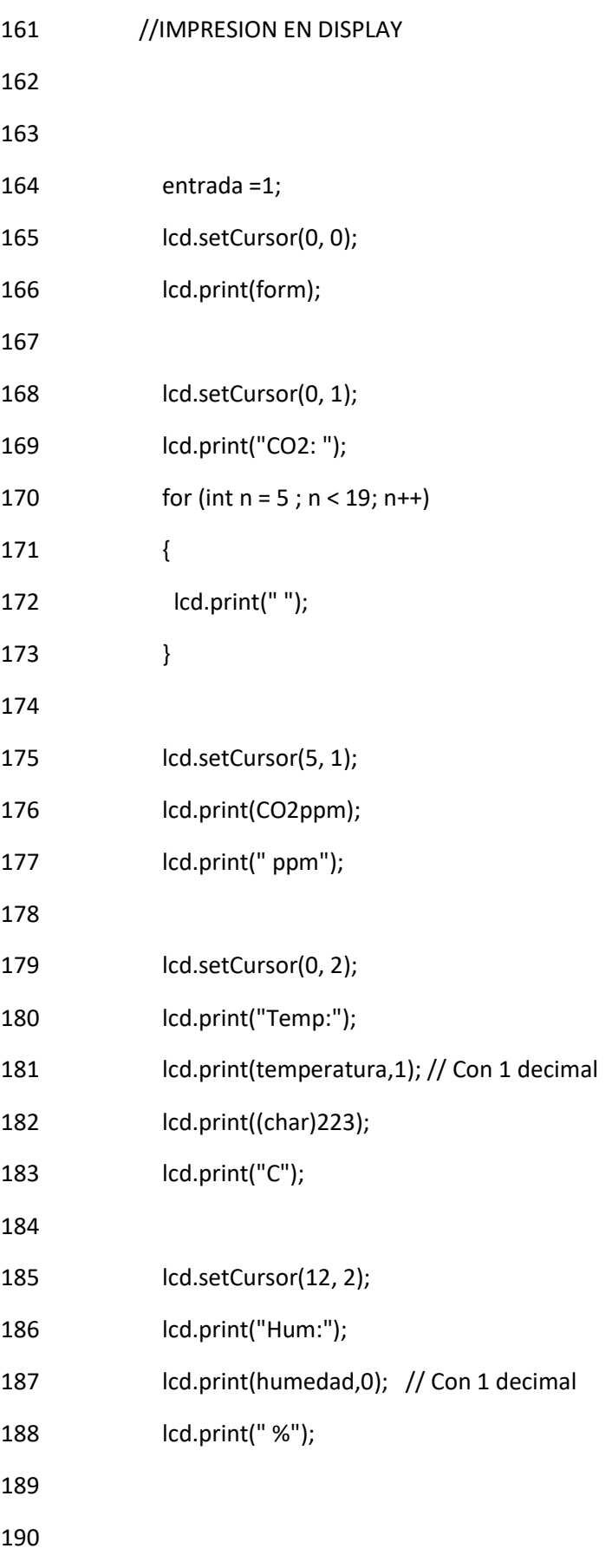

191

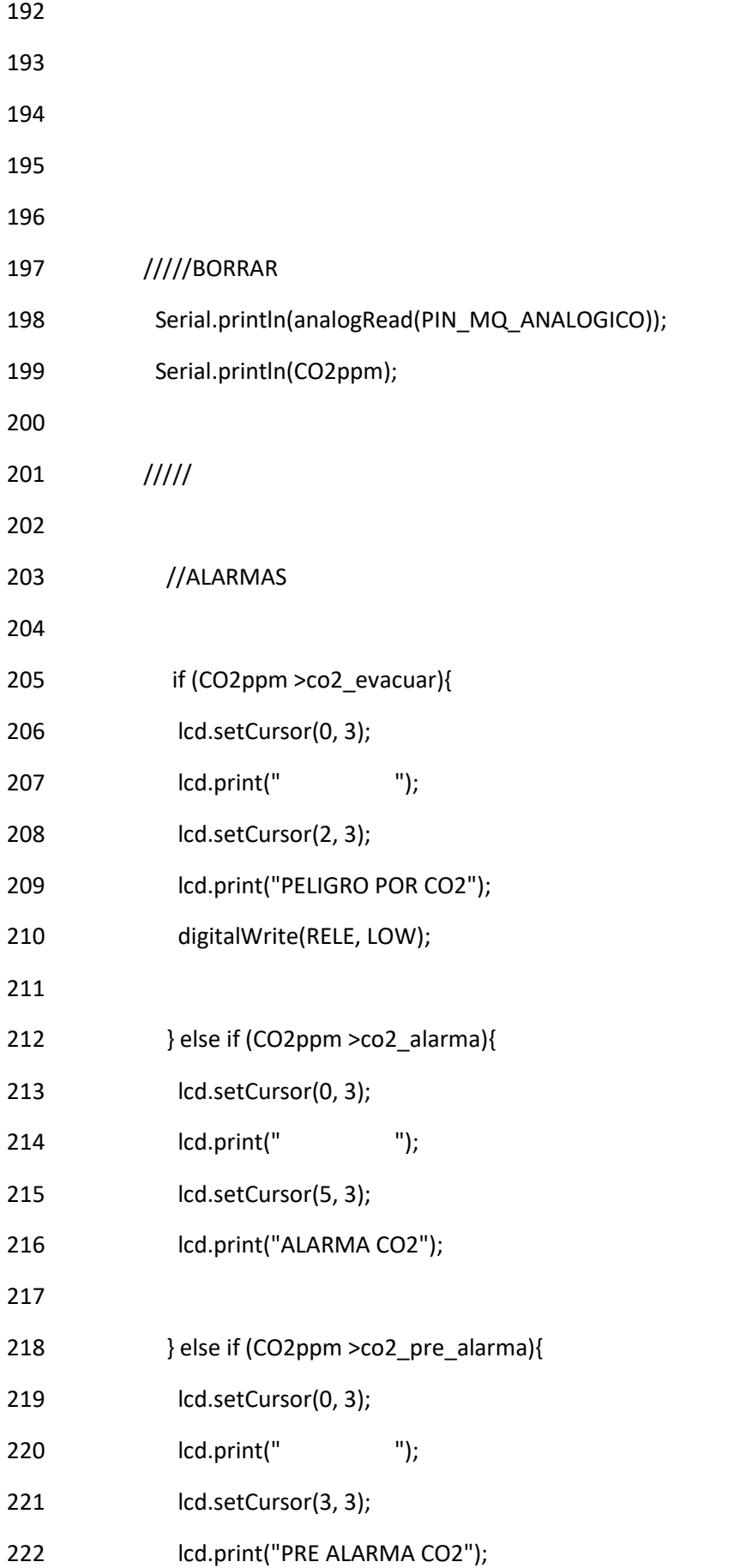

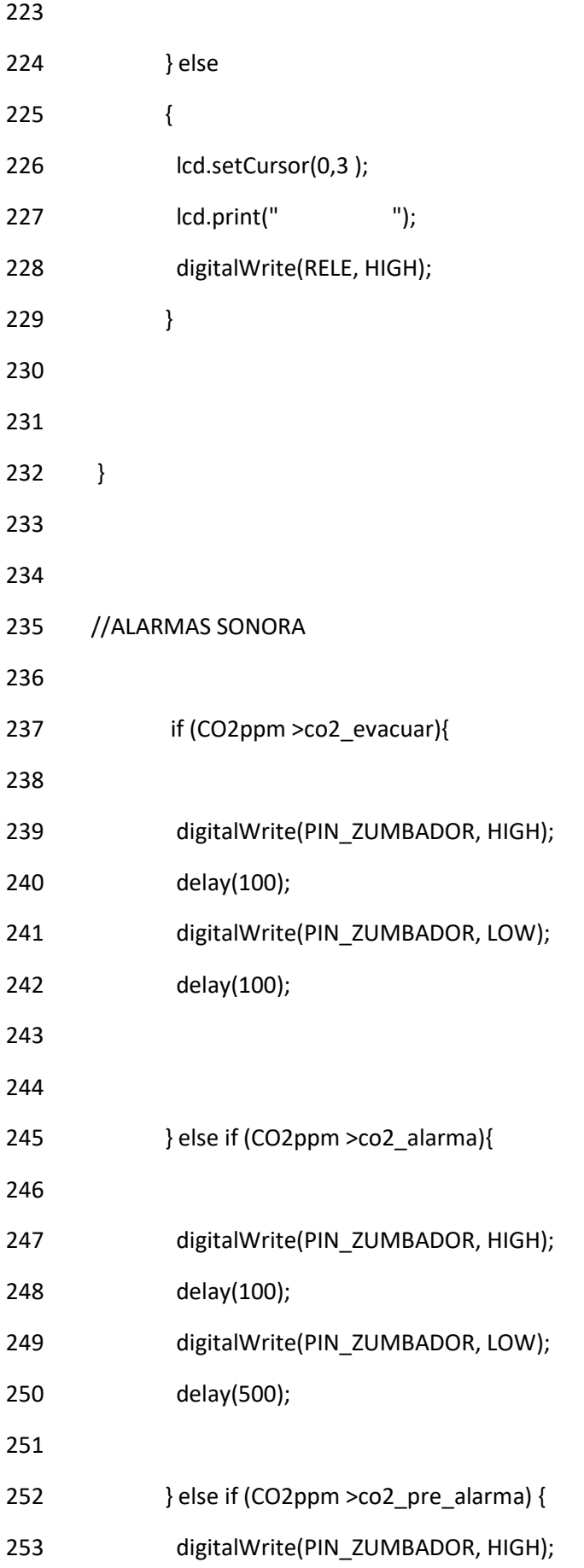

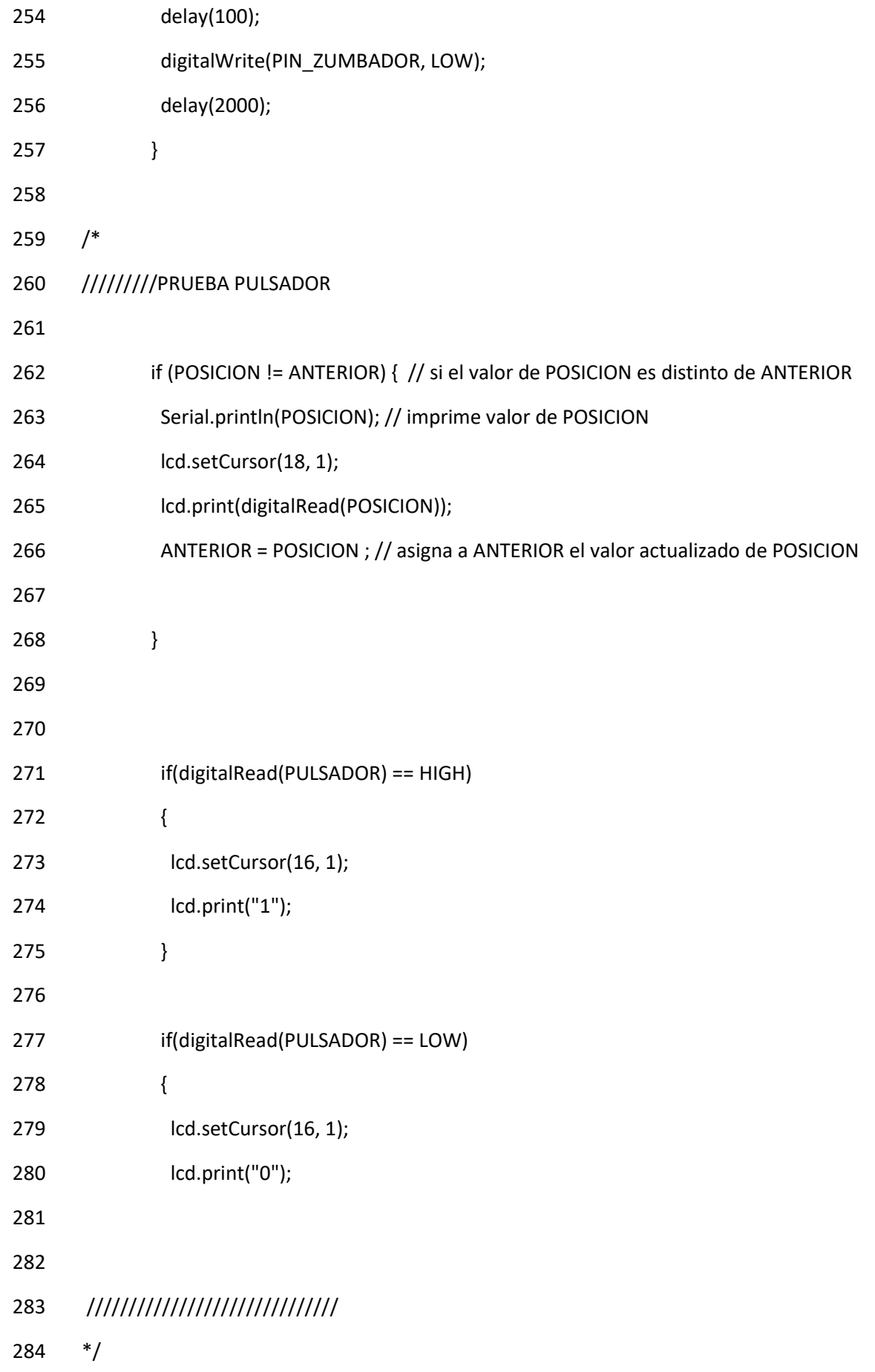

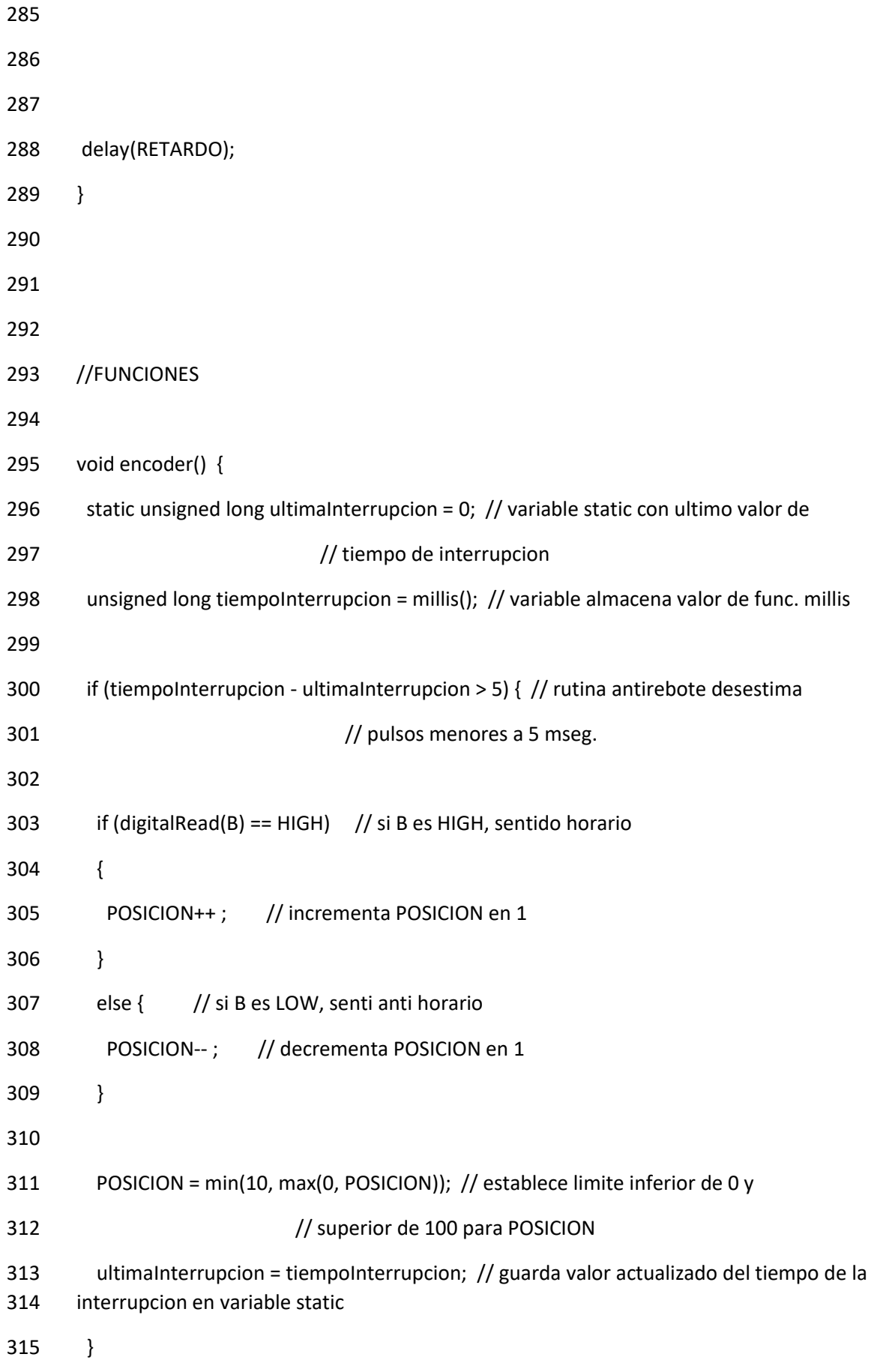

316 }

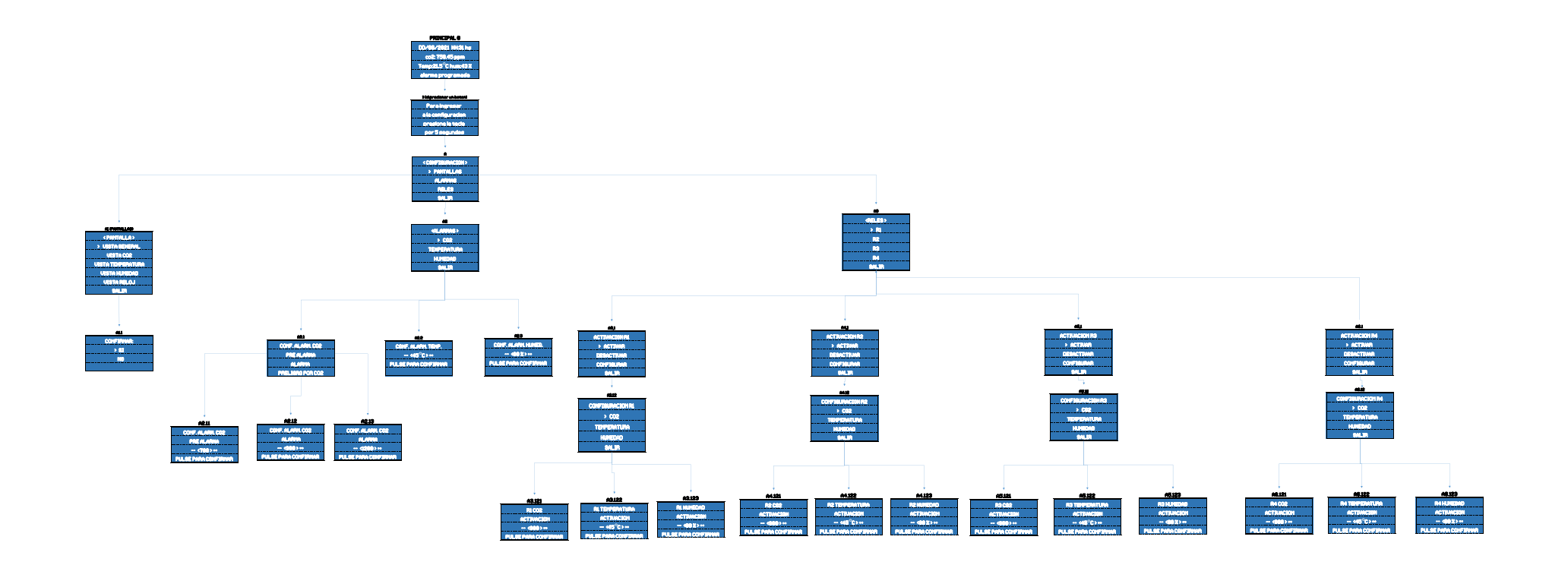

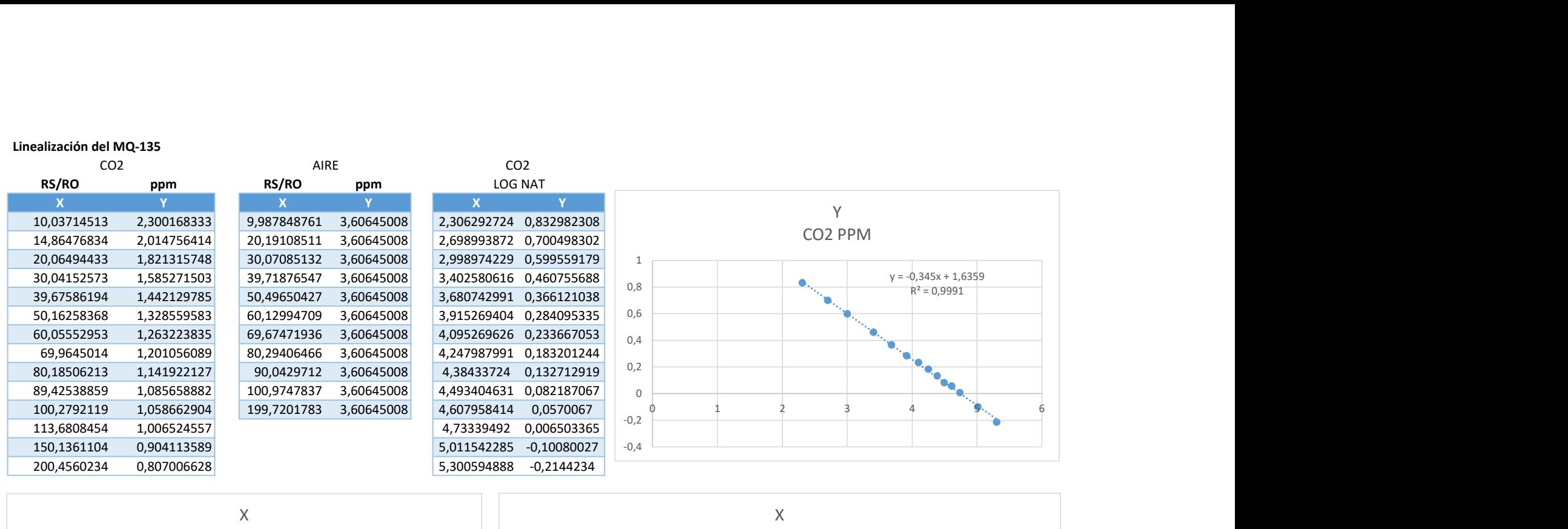

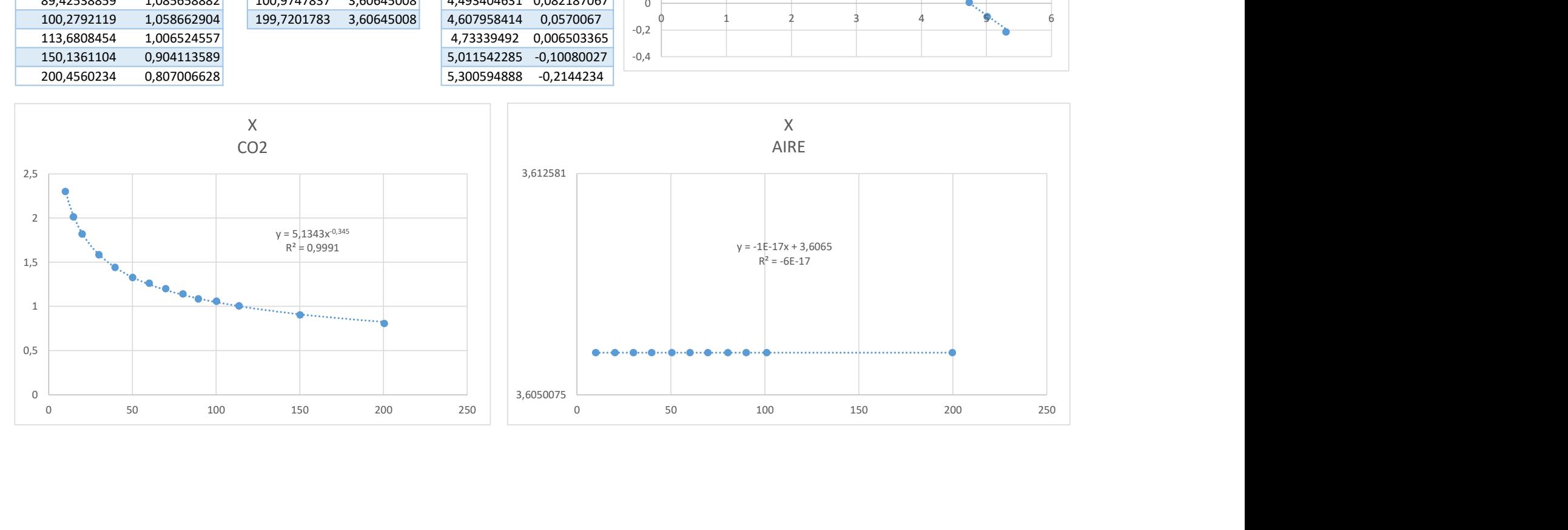

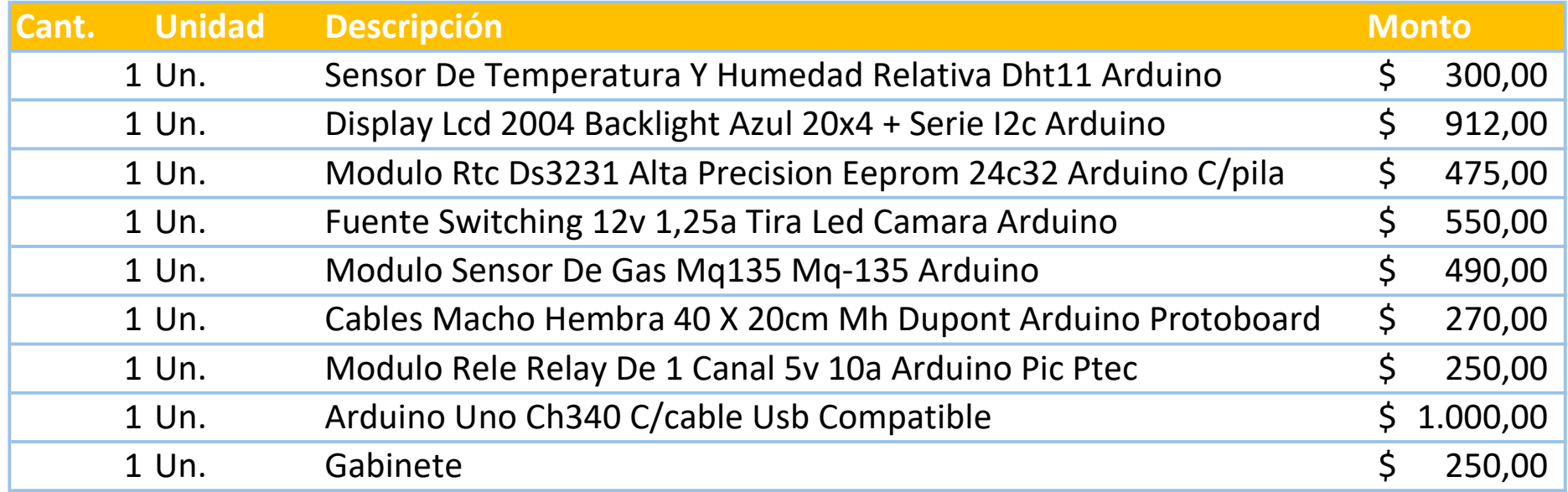

TOTAL \$ 4.497,00

3° AÑO 2021

### PROYECTO ROBOTICA

### CARPETA DE CAMPO

PROFESOR: TARAMAZZO

ALUMNOS: Yacson Asprilla, Cristian Moreno, Martin Maciel, Nahuel Rodriguez.

FECHA DE ENTREGA:

GREGORIO DE LAFERRERE 17/09/2021

#### **INTRODUCCION**

Para la carpeta de campo se ha tomado parte de los diálogos entre los integrantes del grupo para la investigación, programación, desarrollo y ejecución del proyecto CALIDAD DEL AIRE.

### Conversaciones en crudo:

[19:18, 20/8/2021] Cristian Curso: Yo para robótica voy a hacer lo de control de calidad deo aire

[19:18, 20/8/2021] Cristian Curso: Quiero ver si puedo hacer algo que se pueda salir a vender

[19:19, 20/8/2021] Nahuel: A ya tenes todo re bien

[19:21, 20/8/2021] Cristian Curso: Le quiero incorporar esta pantalla que es 64x128 en pixel y podes hacer mejores cosas

[19:21, 20/8/2021] Nahuel: Ese es solo un ejempli

[19:21, 20/8/2021] Cristian Curso: **↔** 

[19:22, 20/8/2021] Nahuel: Tenes q conseguir los rele de 5v electromicos y le aislas la salidas al arduino y ya va como piña hajaja

[19:52, 26/8/2021] Martin: Con que te puedo ayudar?

[19:53, 26/8/2021] Nahuel: Anda a hacerle mates jajaaj

[19:55, 26/8/2021] Martin: Mal jajajaajja

[19:59, 26/8/2021] Cristian Curso: mírate unos videos de este flaco explica re bien.

[20:03, 26/8/2021] Cristian Curso: El proyecto es utilizar un arduino uno con los siguientes componentes: Display 20x4 i2c ; Modulo de tiempo real DS3231; Modulo medidor de calidad de aire MQ-135; Modulo medición de temperatura y humedad DTH11; encoder rotativo con pulsador ky-040

[20:04, 26/8/2021] Cristian Curso: bajate la info de los datasheet

[20:06, 26/8/2021] Cristian Curso: y vamos a conectarles a la salida un modulo de 4 reles con salidas opto acopladas que se van a poder configurar en diferentes valores de humedad temp, y co2

[20:43, 26/8/2021] Nahuel: Faltaria el codigo de arduino

[20:44, 26/8/2021] Cristian Curso: xps?

[20:44, 26/8/2021] Nahuel: si es que le tuve que sacar unas hojas

[20:44, 26/8/2021] Cristian Curso: ahh

[20:44, 26/8/2021] Nahuel: pero los abre en el celu

[20:45, 26/8/2021] Cristian Curso: Esta es la intro. fijence si sumamos algo o algo esta mal

[20:45, 26/8/2021] Cristian Curso: Introducción:

El proyecto surge a través de la necesidad de conocer cual es la calidad de aire que respiramos ya que con la actual pandemia esto paso a ser un punto muy importante. Por lo que conocemos la mayor tasa de contagios surgen en ambientes muy poco ventilados. El aire viciado representa la situación en la que el aire que respiramos en interiores ha sido contaminado y no se ha extraído ni renovado. Al pasar ese aire suficiente tiempo en el ambiente sin moverse hacia los exteriores e instalarse dentro de nuestros hogares, puede llegar a ser perjudicial para la salud.

Podemos conocer que tan contaminado está el aire a través de la cantidad de dióxido de carbono CO2. El dióxido de carbono es uno de los contaminantes más habituales y que más afectan en e…

[20:53, 26/8/2021] Martin: ahi estan los datasheet abreviados

[21:12, 26/8/2021] Cristian Curso: Dale

[22:45, 26/8/2021] Cristian Curso: El profesor quiere que dividamos las tareas y después cada uno tiene que explicar su parte

[22:48, 26/8/2021] Cristian Curso: Hasta ahora solo esta esta esta pantalla ponele que es la principal. Hay que diseñar todas las demás y los menús para que el usuario pueda cambiar la configuraciónes

[23:06, 26/8/2021] Cristian Curso: Es medio un quilombo.

[11:08, 16/9/2021] Nahuel: Si tendrias q volver a pasarme lo q le mandaron a taramazo para ver q era lo q teniamos.

[11:09, 16/9/2021] Cristian Curso: Esto es lo que tengo así lo armé

[11:10, 16/9/2021] Cristian Curso: Claramente hay que mejorarlo

[11:11, 16/9/2021] Nahuel: Si eso lo paso

[11:12, 16/9/2021] Cristian Curso: todos los  $+y -$  toman de gnd y +5 de la pinera de arduino

[11:13, 16/9/2021] Cristian Curso: menos el + del MQ-135 QUE TOMA DE VIN Y ENTRA A UN 7805 DE AHI VA AL MQ-135

[11:14, 16/9/2021] Cristian Curso: porque si lo alimento del +5 comun me tira el voltaje de todo abajo ahora estoy cambiando eso en el circuito

[11:16, 16/9/2021] Nahuel: Dale no hay drama despues te preparo algo en el eplan igual si erro algo me decis y lo cambiamos.

[11:17, 16/9/2021] Cristian Curso: Dale joya!!

[11:18, 16/9/2021] Cristian Curso: trata de conseguir el pin out completo de arduino algo asi

[11:23, 16/9/2021] Nahuel: Ese no es el completo?

[11:24, 16/9/2021] Nahuel: Si vas con taramazo le preguntas si ya va a ser siempre presencial?

[11:29, 16/9/2021] Cristian Curso: yo fui el martes y ayer también. Practicas y robotica van a ser presenciales!

[11:30, 16/9/2021] Cristian Curso: Si pero por ej el pinout del integrado es al pedo que este

[11:30, 16/9/2021] Cristian Curso: Lo importante es lo que esta marcado en la placa de cada pin

[11:31, 16/9/2021] Cristian Curso: el resto es como podes configurar cada pin

[11:31, 16/9/2021] Cristian Curso: y varia de la programación

[11:31, 16/9/2021] Cristian Curso: en arduino un pin puede ser entrada o salida depende de como lo programes

[12:41, 16/9/2021] Nahuel: algo asi?

[12:44, 16/9/2021] Cristian Curso: Así esta Joya

[12:45, 16/9/2021] Nahuel: Lo rojo lo saco?

[12:45, 16/9/2021] Nahuel: Los nombres de los pines estan bien?

[12:46, 16/9/2021] Cristian Curso: Si podes meter un espacio entre la descripción y el pin mejor

[12:46, 16/9/2021] Cristian Curso: del lado derecho

[13:43, 16/9/2021] Nahuel: Lo q no se q es r1 y a8

[14:27, 16/9/2021] Cristian Curso: A8 es un buzer conexión directa

[14:28, 16/9/2021] Cristian Curso: Y R1 es un relé que se acciona la bobina con un transitor

[15:03, 16/9/2021] Nahuel: ahi esta creo

[15:33, 16/9/2021] Cristian Curso: Aca podemos poner 3 bornes

[15:33, 16/9/2021] Cristian Curso: y poner el texto Salida alarma CO2

[15:34, 16/9/2021] Cristian Curso: y las 3 borneras

[15:34, 16/9/2021] Nahuel: Si le pondo

[17:48, 16/9/2021] Nahuel: Ese le tuviste q poner por q te tiraba abajo lo fuente de 5v?

[17:49, 16/9/2021] Cristian Curso: Si

[17:49, 16/9/2021] Cristian Curso: y ahora le tuve que poner un disipador porque calienta un montón

[17:50, 16/9/2021] Cristian Curso: hoy le voy a preguntar al profe como solucionarlo

[17:52, 16/9/2021] Cristian Curso: I= v/r ==>> 5v/33ohms ==> 150mA

[17:52, 16/9/2021] Cristian Curso: No tendría que tener problemas con 150 mA el 7812 es 1.5 Amp

[17:52, 16/9/2021] Cristian Curso: Algo mas pasa

[17:53, 16/9/2021] Cristian Curso: Capaz esta mal el mq135 habria que medir bien el consumo

[17:54, 16/9/2021] Nahuel: El arduino

[17:54, 16/9/2021] Nahuel: Lo q tengo entendido muchos eligen alimentarlo con 9 v

[17:54, 16/9/2021] Nahuel: 12 dicen q ya esta en el limite

[17:55, 16/9/2021] Cristian Curso: Si, pero no tengo una fuente de 9 con ese conector

agarre la fuente del deco de telecentro  $\bigcirc$ 

[17:55, 16/9/2021] Cristian Curso: En este datasheet dice otra cosa

[17:56, 16/9/2021] Cristian Curso: Si son 950mw es casi 1w en 5V ==>> 1w / 5v == 200mA

[17:58, 16/9/2021] Nahuel: De ultima no agarres los 12 de vin

[17:58, 16/9/2021] Nahuel: Agarralo del cable del jack

[18:01, 16/9/2021] Cristian Curso: lo simule

[18:01, 16/9/2021] Cristian Curso: Los calculos estan bien

[18:02, 16/9/2021] Cristian Curso: Si tal cual

[18:03, 16/9/2021] Cristian Curso: Pero para mi en la realidad esta consumiendo mas de 192 mA

[18:03, 16/9/2021] Cristian Curso: Probé con el tester pero no me midio nada.

[18:03, 16/9/2021] Nahuel: Por lo q dice

[18:03, 16/9/2021] Nahuel: A 12 v

[18:03, 16/9/2021] Nahuel: Lo maximo q podes obtber del regulador de arduino sin q caliente es 285

[18:04, 16/9/2021] Cristian Curso: Si por eso en principio no tendría que tener problemas